# globaltest

October 25, 2011

```
Comparative proportions
```
*Comparative proportions for the Global Test*

### <span id="page-0-1"></span>Description

Comparing the result of a global test performed on a subset to the test results of random subsets of the same size.

### Usage

comparative(object,  $N = 1e3$ , z.scores = TRUE, trace)

### Arguments

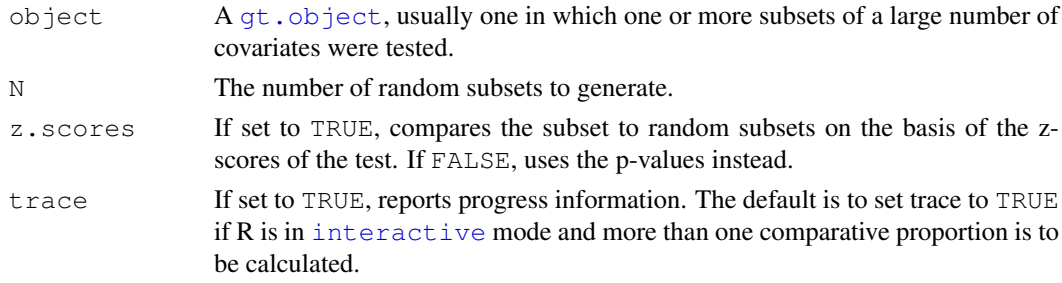

### Details

In a situation when many covariates out of a large set are associated with the response, it is sometimes interesting to know p-value of the tested subset compares to random subsets of the same size. The comparative function calculates the proportion of random subsets of the covariates of the same size as the tested subset that have a better score than the tested subset. This proportion is a diagnostic tool to help interpret the test result; it should not be interpreted as a p-value.

### Value

An object of class  $qt.$  object with an appropriate column added to the test results matrix.

### Author(s)

```
Jelle Goeman: <j.j.goeman@lumc.nl>; Jan Oosting
```
#### <span id="page-1-1"></span>References

The comparative proportion is an enrichment type analysis. For the pros and cons of such an analysis, see

Goeman and Buhlmann (2007) Analyzing gene expression data in terms of gene sets: methodological issues. Bioinformatics 23 (8) 980-987.

### See Also

The [gt](#page-11-0) function. The [gt.object](#page-14-0) function and useful functions associated with that object.

### Examples

```
# Simple examples with random data here
# Real data examples in the Vignette
# Random data: covariates A,B,C are correlated with Y
set.seed(1)
Y \leftarrow \text{norm}(20)X \leftarrow \text{matrix}(rnorm(200), 20, 10)X[, 1:3] \leq X[, 1:3] + Ycolnames(X) <- LETTERS[1:10]
# Some subsets of interest
my.sets <- list(c("A", "B"), c("C", "D"), c("D", "E"))
# Comparative proportions
res \leftarrow gt(Y, X, subsets = my.sets)
comparative(res)
comparative(res, z.scores=FALSE)
```
Diagnostic plots for globaltest *Global Test diagnostic plots*

### <span id="page-1-0"></span>Description

Plots to visualize the result of a Global Test in terms of the contributions of the covariates and the subjects.

### Usage

```
covariates(object,
            what = c("p-value", "statistic", "z-score", "weighted"),cluster = "average", alpha = 0.05, sort = TRUE, zoom = FALSE,
            legend = TRUE, colors, alias, help.lines = FALSE,
            cex.labels = 0.6, pdf, trace)
features(...)
subjects(object,
            what = c("p-value", "statistic", "z-score", "weighted"),
            cluster = "average", sort = TRUE, mirror = TRUE,
```

```
legend = TRUE, colors, alias, help.lines = FALSE,
cex.\nlabel{eq:2} = 0.6, pdf)
```
### Arguments

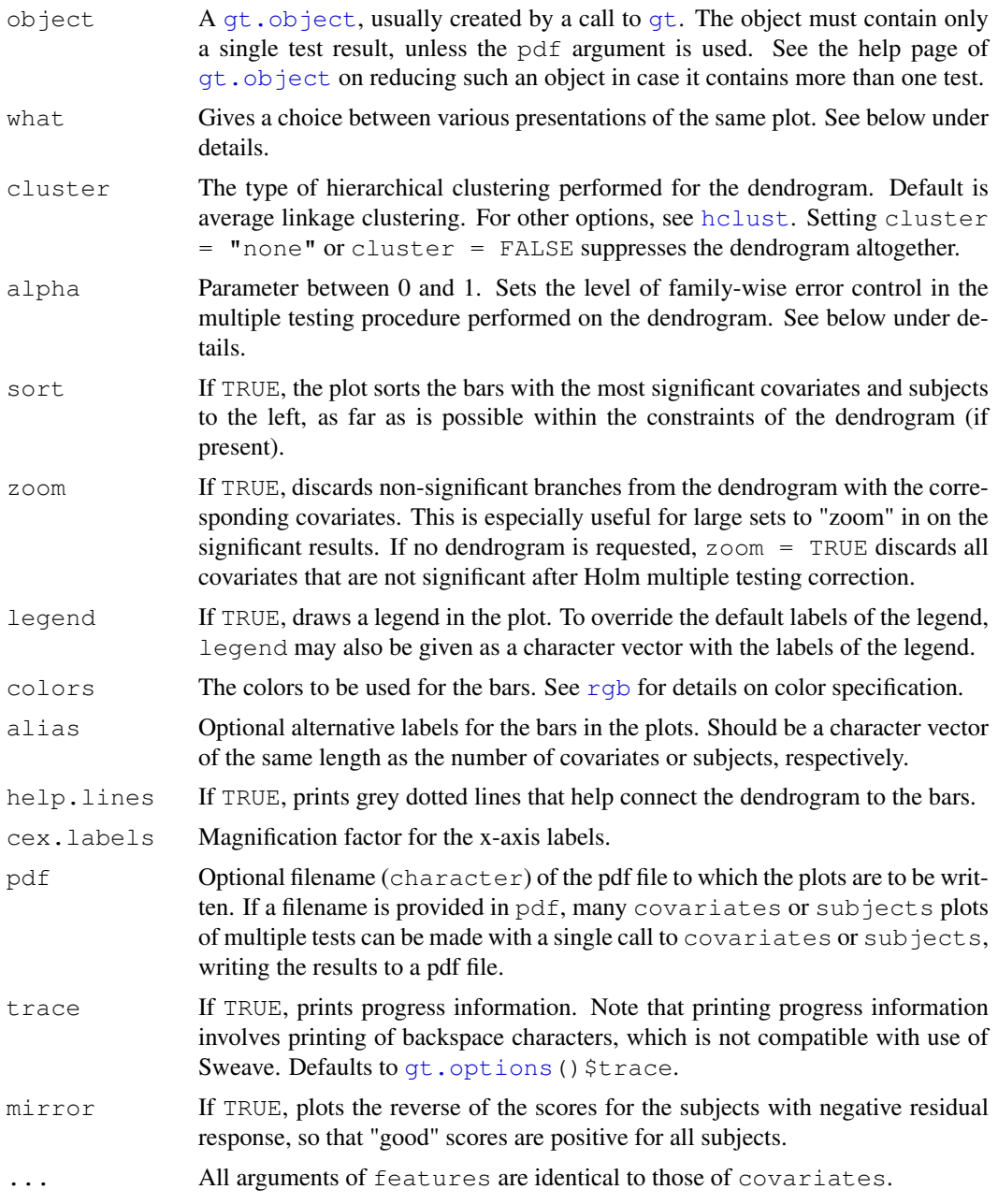

### Details

These two diagnostic plots decompose the test statistics into the contributions of the different covariates and subjects to make the influence of these covariates and subjects visible.

The covariates plot exploits the fact that the global test statistic for a set of alternative covariates can be written as a weighted sum of the global test statistics for each single contributing covariate. By displaying these component global test results in a bar plot the covariates plot gives insight into the subset of covariates that is most responsible for the significant test result. The plot can show the  $p$ -values of the component tests on a reversed log scale (the default); their test statistics, with stripes showing their mean and standard deviation under the null hypothesis; the z-scores of these test statistics, standardized to mean zero and standard deviation one; or the weighted test statistics, where the test statistics are multiplied by the relative weight that each covariate carries in the overall test. See the Vignette for more details.

The dendrogram of the covariates plot is based on correlation distance if the directional argument was set to TRUE in the call to  $gt$ , and uses absolute correlation distance otherwise. The coloring of the dendrogram is based on the multiple testing procedure of Meinshausen (2008): this procedure controls the family-wise error rate on all  $2n-1$  hypotheses associated with the subsets of covariates induced by the clustering graph. All significant subsets are colored black; non-significant ones remain grey. This coloring serves as an additional aid to find the subsets of the covariates most contributing to a significant test result.

The features function is a synonym for covariates, using exactly the same arguments.

The subjects plot exploits the fact that the global test can be written as a sum of contributions of each individual. Each of these contributions is itself a test statistic for the same null hypothesis as the full global test, but one which puts a greater weight on the observed information of a specific subject. These test statistic of subject  $\pm$  is significant if, for the other subjects, similarity in the alternative covariates to subject i tends to coincide with similarity in residual response to subject i. Like the covariates plot, the subjects plot can show the p-values of these component tests on a reversed log scale (the default); their test statistics, with stripes showing their mean and standard deviation under the null hypothesis; the z-scores of these test statistics, standardized to mean zero and standard deviation one; or the weighted test statistics, where the test statistics are multiplied by the relative weight that each covariate carries in the overall test. Setting mirror=FALSE reverses the bars of subjects with a negative residual response (not applicable if p-values are plotted). The resulting statistics values have the additional interpretation that they are proportional to the first order estimates of the linear predictors of each subject under the alternative, i.e. subjects with positive values have higher means under the alternative than under the null, and subjects with negative values have lower means under the alternative than under the null. See the Vignette for more details.

The dendrogram of the subjects plot is always based on correlation distance. There is no analogue to Meinshausen's multiple testing method for this dendrogram, so multiple testing is not performed.

### Value

If called to make a single plot, the covariates function returns an object of class [gt.object](#page-14-0). Several methods are available to access this object: see  $gt$  object. The subjects function returns a matrix. If called to make multiple plots, both functions return NULL.

#### Note

The term "z-score" is not meant to imply a normal distribution, but just refers to a studentized score. The z-scores of the subjects plot are asymptotically normal under the null hypothesis; the z-scores of the covariates plot are asymptotically distributed as a chi-squared variable with one degree of freedom.

### Author(s)

Jelle Goeman: <j.j.goeman@lumc.nl>; Livio Finos.

#### <span id="page-4-1"></span>References

General theory and properties of the global test are described in

Goeman, Van de Geer and Van Houwelingen (2006) Journal of the Royal Statistical Society, Series B 68 (3) 477-493.

Meinshausen's method for multiple testing

Meinshausen (2008) Biometrika 95 (2) 265-278.

For more references related to applications of the test, see the vignette GlobalTest.pdf included with this package.

### See Also

Diagnostic plots: [covariates](#page-1-0), [subjects](#page-1-0).

The  $qt.$  object function and useful functions associated with that object.

Many more examples in the vignette!

### Examples

```
# Simple examples with random data here
# Real data examples in the Vignette
# Random data: covariates A,B,C are correlated with Y
set.seed(1)
Y \leftarrow \text{norm}(20)X \leftarrow \text{matrix}(rnorm(200), 20, 10)X[, 1:3] \leftarrow X[, 1:3] + Ycolnames(X) <- LETTERS[1:10]
# Preparation: test
res \leftarrow gt(Y,X)
# Covariates
covariates(res)
covariates (res, what = "\mathbf{w}")
covariates(res, zoom = TRUE)
# Subjects
subjects(res)
subjects(res, what = "\text{w}", mirror = FALSE)
# Change legend, colors or labels
covariates(res, legend = c("uprequired", "downrequired"))
covariates(res, col = rainbow(2))
covariates(res, alias = letters[1:10])
```
gt gene set testing methods

*Gene set testing of gene set databases using Global Test*

### <span id="page-4-0"></span>Description

A collection of procedures for performing the Global Test on gene set databases. Three function are provided for KEGG, for Gene Ontology and for the Broad Institute's gene sets.

### Usage

```
gtKEGG (response, exprs, ..., id, annotation, probe2entrez,
           multtest = c("Holm", "BH", "BY"), sort = TRUE)
gtGO (response, exprs, ..., id, annotation, probe2entrez,
           ontology = c("BP", "CC", "MF"), minsize=1, maxsize=Inf,
           multtest = c("Holm", "focuslevel", "BH", "BY"),
           focuslevel = 10, sort = TRUE)
gtConcept (response, exprs, ..., annotation, probe2entrez,
          conceptmatrix, concept2name = "conceptID2name.txt",
           entrez2concept = "entrezGeneToConceptID.txt", threshold = 1e-4,
           share = TRUE, multtest = c("Holm", "BH", "BY"),
           sort = TRUE)
gtBroad (response, exprs, ..., id, annotation, probe2entrez, collection,
           category = c("c1", "c2", "c3", "c4", "c5"),multtest = c("Holm", "BH", "BY"), sort = TRUE)
```
### Arguments

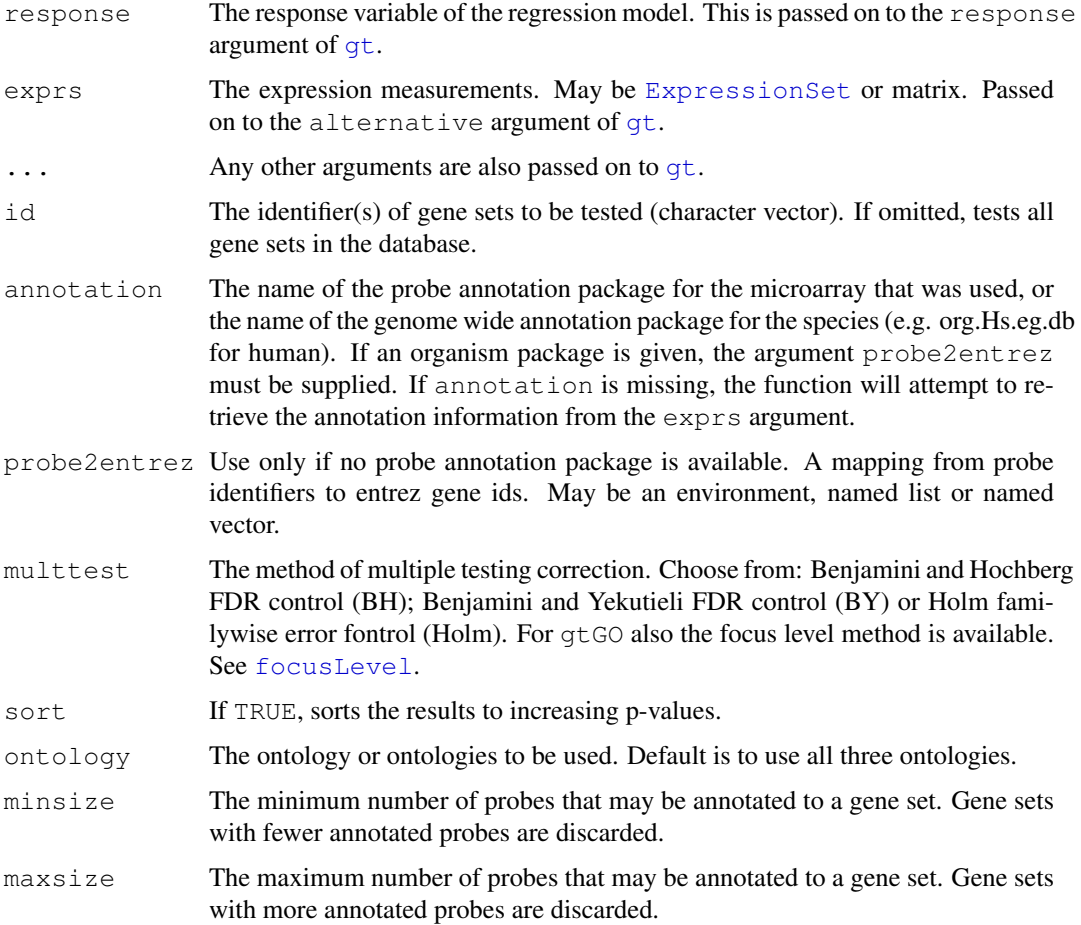

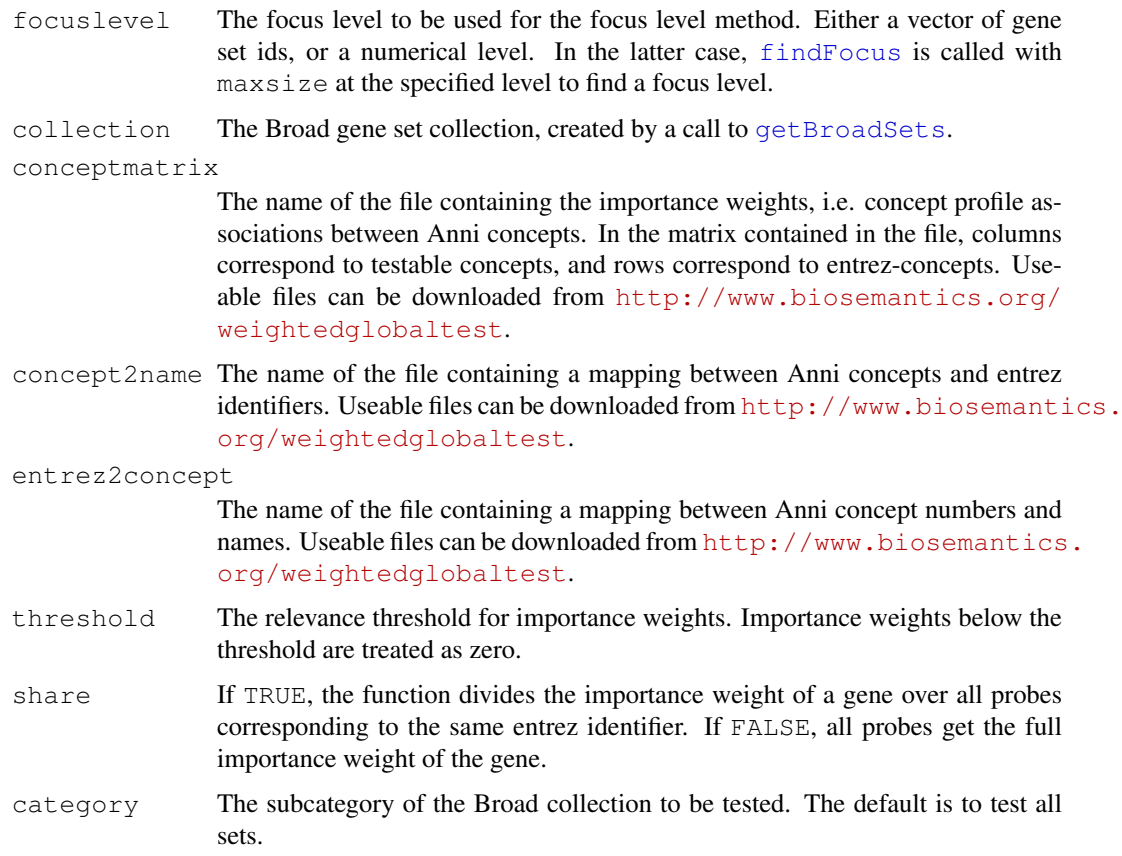

#### Details

These are utility functions to make it easier to do gene set testing of gene sets available in gene set databases. The functions automatically retrieve the gene sets, preprocess and select them, perform global test, do multiple testing correction, and sort the results on the basis of their p-values.

The four functions use different databases for testing. gtKEGG and gtGO use KEGG ([http:](http://www.genome.jp/kegg) [//www.genome.jp/kegg](http://www.genome.jp/kegg)) and GO (<http://www.geneontology.org>); gtConcept uses the Anni database (<http://www.biosemantics.org/anni>), and gtBroad uses the MSigDB database (<http://http://www.broadinstitute.org/gsea/msigdb>). The gtConcept function differs from the other three in that it uses association weights between 0 and 1 for genes within sets, rather than having a hard cut-off for membership of a gene in a set.

All functions require that annotate and the appropriate annotation packages are installed. gtKEGG additionally requires the KEGG.db package; gtGO requires the GO.db package; gtBroad requires the user to download the XML file "msigdb\_v2.5.xml" from \http://www.broad.mit.edu/gsea/downl and to preprocess that file using the [getBroadSets](#page-0-0) function. gtConcept requires files that can be downloaded from <http://www.biosemantics.org/weightedglobaltest>.

### Value

A [gt.object](#page-14-0).

### Author(s)

Jelle Goeman: <j.j.goeman@lumc.nl>; Jan Oosting

#### <span id="page-7-0"></span>References

Goeman, Van de Geer, De Kort and Van Houwelingen (2004). A global test for groups of genes: testing association with a clinical outcome. Bioinformatics 20 (1) 93-99.

Goeman, Oosting, Cleton-Jansen, Anninga and Van Houwelingen (2005). Testing association of a pathway with survival using gene expression data. Bioinformatics 21 (9) 1950-1957.

#### See Also

The [gt](#page-11-0) function. The [gt.object](#page-14-0) and useful functions associated with that object.

#### Examples

# Examples in the Vignette

gt goodness of fit methods

*Goodness of fit testing in regression models using Global Test*

#### Description

Tests the goodness of fit of a regression model against a specified alternative using the Global Test. Three main functions are provided:  $q \text{tPS}$  uses Penalized Splines,  $q \text{tK}$  uses Kernel smoothers and  $gt1$  uses linear Interactions. The other functions are for external use in combination with  $gt.$ 

### Usage

```
gtPS(response, null, data, model, ..., covs, bdeg = 3, nint= 10, pord = 2,
interact = FALSE, by = NULL, robust = FALSE, termlabels = FALSE)
gtK(response, null, data, model, ..., covs, quant = .25,
       metric = c("euclidean", "pearson"),kernel=c("uniform", "exponential", "triangular", "neighbours", "Gauss"),
       robust = FALSE, scale = TRUE, termlabels = FALSE)
gtI(response, null, data, model, ..., covs, iorder=2)
bbase(x, bdeg, nint)
repdes(B, pord, K=NULL, tol = 1e-10)
getPS(data, covs, bdeg=3, nint=10, pord=2, by=NULL, interact=FALSE)
getK(data, covs, quant=.25, metric = c("euclidean", "pearson"),
kernel=c("uniform", "exponential", "triangular","neighbours","Gauss"),
scale=TRUE )
```
## Arguments

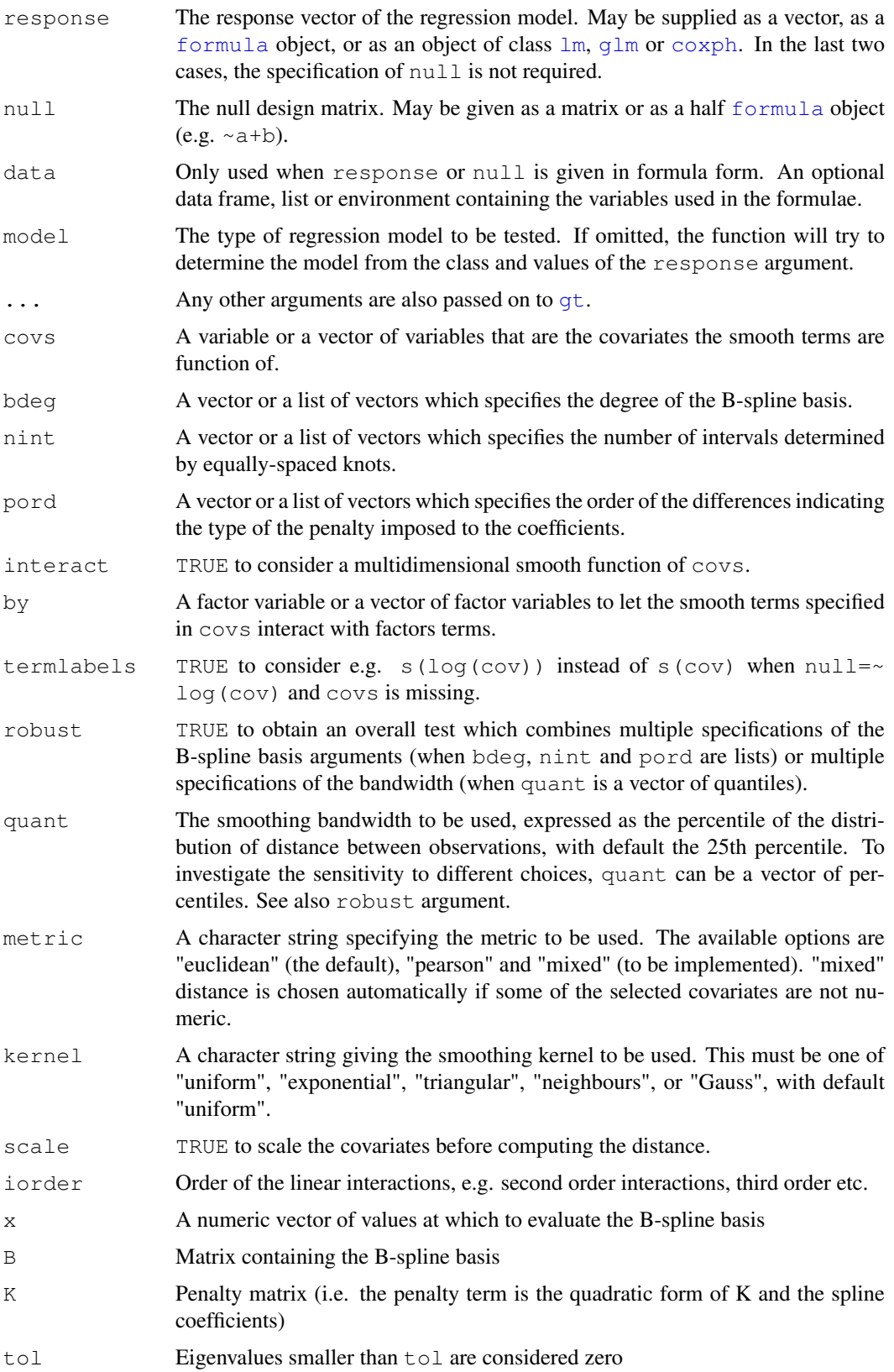

### Details

These are functions to test for specific types of lack of fit by using the Global Test. Suppose that we are concerned with the adequacy of some regression model response  $\sim$  null, such as Y  $\sim$  X1 + X2. The alternative model can be cast into the generic form response  $\sim$  null + alternative, which comprises different models corresponding to different types of lack of fit. Thus, the specification of alternative is required. It identifies the type of lack of fit the test is directed against.

By using  $q$ tPS, the alternative is given by a user specified sum of smooth functions of continuous covariates, e.g. alternative=  $\sim$  s(X1) when covs="X1" and alternative=  $\sim$  $s(X1) + s(X2)$  when  $\cos = c(TX1", TX2")$ . Smooth terms are represented using P-splines as proposed by Eilers and Marx (1996). This approach consists in constructing a B-spline basis of degree bdeg with nint + 1 equidistant knots, where a difference penalty of order pord is applied to the basis coefficients. Any sane combination of penalty order and basis degree is allowed. If interact=TRUE, the alternative is given by a multidimensional smooth function of  $\cos s$ , which is represented by a tensor product of the marginal B-splines bases and the Kronecker sum of the marginal penalties, e.g. alternative=  $\sim$  s(X1,X2) when covs=c("X1","X2") and interact=TRUE. If the null model includes continuous and factor variables, e.g. X1 continuous and X2 factor, the argument by allows to construct varying-coefficient alternative models, e.g. alternative=  $\sim$  s(X1):X2, when covs="X1" and by="X2". If the response is survival and the null model includes factor variables, e.g. response=Surv(time, status) and X2 is a factor, the argument by allows to construct time-varying effects alternative models, e.g. alternative=  $\sim$  s(time): X2 by using covs="time" and by="X2".

By using  $q \text{tK}$  the alternative is given by a user specified multidimensional smooth term, e.g. alternative=  $\sim s(X1, X2)$  when covs=c("X1", "X2"). Multidimensional smooth terms are represented by a kernel smoother defined by a distance measure (metric), a kernel shape (kernel) and a bandwidth (quant). Because the test is sensitive to the chosen value of quant, it is possible to specify quant as a vector of different values in combination with robust=TRUE. Distance measures for factor covariates and for the situation that both continuous and factor covariates are present are constructed as in le Cessie and van Houwelingen (1995), e.g. covs=c("X1","X2") and distance="mixed" when X1 continuous and X2 factor.

By using  $\sigma t$  I, the alternative is given by all the possible ith-order linear interactions between covs, e.g. alternative=  $\sim$  X1:X2 when covs=c("X1", "X2") and iorder=2.

The remaining functions are meant for constructing the alternative design matrix that will be used in the alternative argument of the interact=TRUE function. bbase constructs the B-spline basis for the covariate cov and ndiff builts a difference penalty matrix of order pord. These function are based on the functions provided by Eilers and Marx (1996). repdes reparameterizes a spline basis  $\overline{B}$  via the spectral decomposition of its penalty matrix K into a design for the unpenalized part of the function and a design for the penalized part with i.i.d. coefficients. getPS and getK return a reparameterized B-spline basis and a Kernel smoothing matrix, respectively.

See the vignette for more examples.

### Value

The function returns an object of class  $gt.$  object. Several operations and diagnostic plots can be made from this object.

#### Note

Currently linear (normal), logistic, multinomial logistic and Poisson regression models with canonical links and Cox's proportional hazards regression model are supported.

#### Author(s)

Aldo Solari: <aldo.solari@unimib.it>

### References

Eilers, Marx (1996). Flexible smoothing with B-splines and penalties. Statistical Science, 11: 89-121.

le Cessie, van Houwelingen (1995). Testing the Fit of a Regression Model Via Score Tests in Random Effects Models. Biometrics 51: 600-614.

For references related to applications of the test, see the vignette GlobalTest.pdf included with this package.

### See Also

The  $gt$  function. The  $gt$  object and useful functions associated with that object.

### Examples

```
# Random data: univariate
set.seed(0)
X1 < - runif(50)
s1 <- function(x) exp(2 \times x)e \leftarrow \text{norm}(50)Y \leftarrow s1(X1) + e### gtPS
gtPS(Y~X1)
# model input
rdata<-data.frame(Y,X1)
nullmod<-lm(Y~X1,data=rdata)
gtPS(nullmod)
# formula input and termlabels
gtPS(Y~exp(X1),data=rdata)
gtPS(Y~exp(X1),covs="exp(X1)",data=rdata)
gtPS(Y~exp(X1),data=rdata, termlabels=TRUE)
# P-splines arguments
gtPS(Y~X1, nint=list(a=2, b=10, c=50))
gtPS(Y~X1, nint=list(a=2, b=10, c=50), pord=0)
gtPS(Y~X1, nint=list(a=10, b=10), pord=list(a=0,b=2))
gtPS(Y~X1, nint=list(a=10, b=10), pord=list(a=0,b=2), robust=TRUE)
# Random data: additive model
X2 < -runif(50)s2 <- function(x) 0.2 \times x^11 \times (10 \times (1 - x))^6 + 10 \times (10 \times x)^3 + (1 - x)^10Y \leftarrow s1(X1) + s2(X2) + egtPS(Y~X1+X2)
qtPS(Y-X1+X2, pord=list(a=c(0,2), b=c(2,0)))gtPS(Y~X1+X2, covs="X2")
### gtK
gtK(Y~X1+X2)
```

```
gtK(Y~X1+X2, quant=seq(.05,.95,.1))
gtK(Y~X1+X2, quant=seq(.05,.95,.1), robust=TRUE)
# Random data: smooth surface
s12 \leftarrow function(a, b, sa = 1, sb = 1) {
         pi<sup>sa</sup> * sb) * (1.2 \times exp(-(a - 0.2)^2/sa^2 - (b - 0.3)^2/sb^2) +
         0.8 \times \exp(- (a - 0.7)^{\wedge}2/\text{sa}^{\wedge}2 - (b - 0.8)^{\wedge}2/\text{sb}^{\wedge}2))}
Y \leftarrow s12(X1,X2) + e
# Non-linear interaction
gtPS(Y~X1*X2)
gtPS(Y~X1*X2, interact=TRUE)
gtK(Y~X1*X2, quant=seq(.05,.95,.1), robust=TRUE)
# Time-varying effects
require("survival")
data(rats)
gtPS(Surv(time,status)~rx,covs="time", by="rx",data=rats, model="cox", pord=1)
```
<span id="page-11-0"></span>gt *Global Test (new implementation, 2009)*

#### Description

Tests a low-dimensional null hypothesis against a potentially high-dimensional alternative in regression models (linear regression, logistic regression, poisson regression, Cox proportional hazards model).

### Usage

```
gt(response, alternative, null, data, test.value,
     model = c("linear", "logistic", "cox", "poisson", "multinomial"), levels,
     directional = FALSE, standardize = FALSE, permutations = 0, subsets,
     weights, alias, x = FALSE, trace)
```
### Arguments

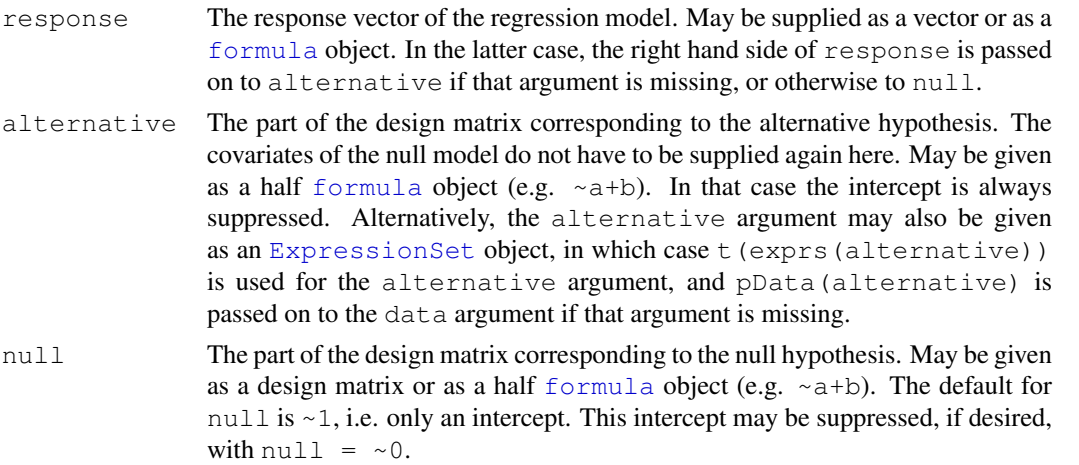

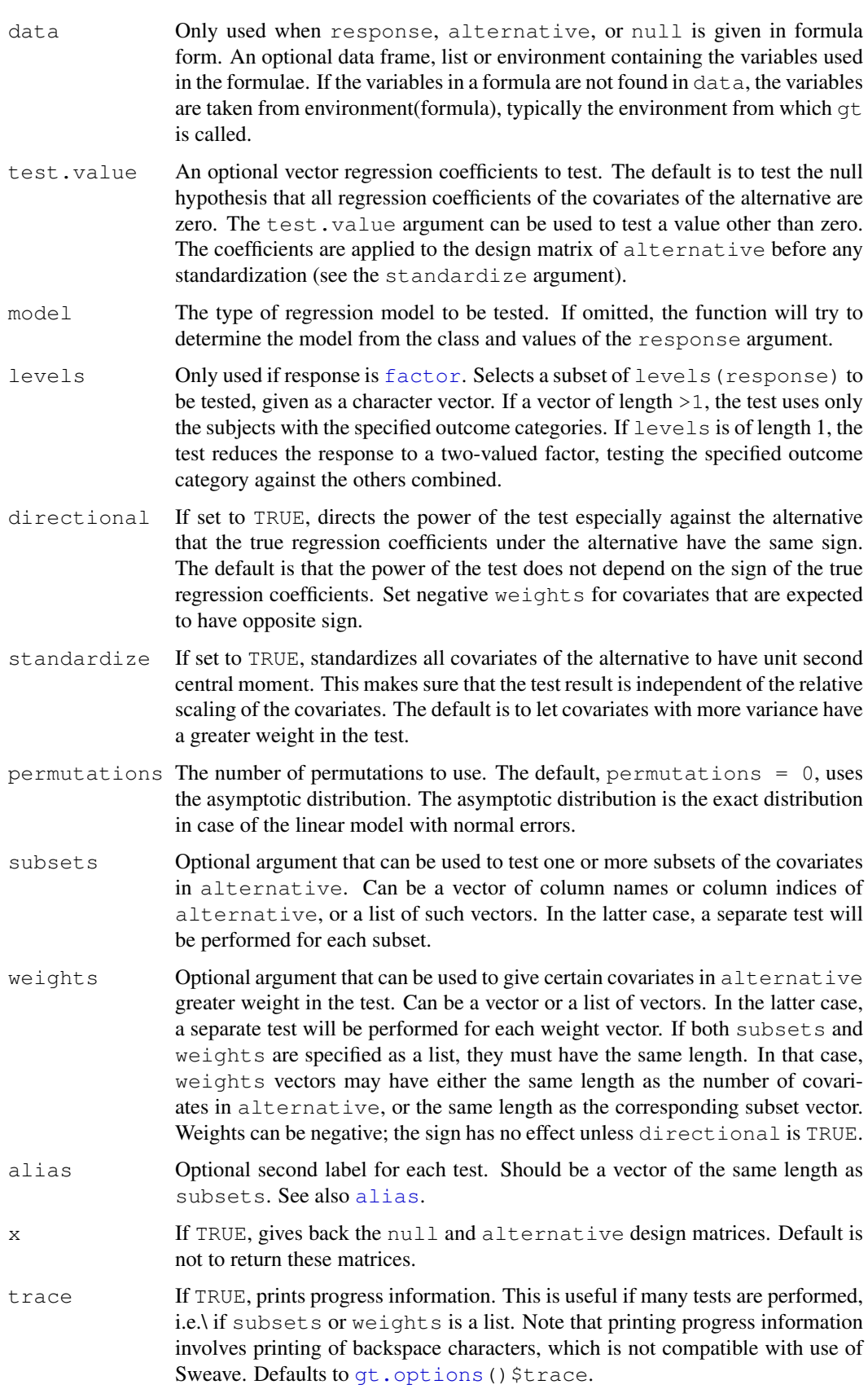

#### Details

The Global Test tests a low-dimensional null hypothesis against a (potentially) high-dimensional alternative, using the locally most powerful test of Goeman et al (2006). In this regression model implementation, it tests the null hypothesis response  $\sim$  null, that the covariates in alternative are not associated with the response, against the alternative model response  $\sim$  null + alternative that they are.

The test has a wide range of applications. In [gene set testing](#page-4-0) in microarray data analysis alternative may be a matrix of gene expression measurements, and the aim is to find which of a collection of predefined subsets of the genes (e.g. Gene Ontology terms or KEGG pathways) is most associated with the response. In penalized regression or other machine learning techniques, alternative may be a collection of predictor variables that may be used to predict a response, and the test may function as a useful pre-test to see if training the classifier is worthwhile. In goodness-of-fit testing, null may be a model with linear terms fitted to the response, and alternative may be a large collection of non-linear terms. The test may be used in this case to test the fit of the null model with linear terms against a non-linear alternative.

See the vignette for extensive examples of these applications.

#### Value

The function returns an object of class  $q\tau$ . Object. Several operations and diagnostic plots can be made from this object. See also [Diagnostic plots.](#page-1-0)

#### **Note**

If null is supplied as a [formula](#page-0-0) object, an intercept is automatically included. As a consequence gt (Y, X, Z) will usually give a different result from  $gt(Y, X, \sim Z)$ . The first call is equivalent to  $gt(Y, X, \neg 0+Z)$ , whereas the second call is equivalent to  $gt(Y, X, \text{cbind}(1, Z))$ .

P-values from the asymptotic distribution are accurate to at least two decimal places up to a value of around 1e-12. Lower p-values are numerically less reliable.

Missing values are allowed in the alternative matrix only. Missing values are imputed conservatively (i.e. under the null hypothesis). Covariates with many missing values get reduced variance and therefore automatically carry less weight in the test result.

#### Author(s)

Jelle Goeman: <j.j.goeman@lumc.nl>; Jan Oosting

#### References

General theory and properties of the global test are described in

Goeman, Van de Geer and Van Houwelingen (2006) Journal of the Royal Statistical Society, Series B 68 (3) 477-493.

For references related to applications of the test, see the vignette GlobalTest.pdf included with this package.

### See Also

Diagnostic plots: [covariates](#page-1-0), [subjects](#page-1-0).

The  $qt$ , object function and useful functions associated with that object.

Many more examples in the vignette!

14 gt

### <span id="page-14-1"></span>gt.object class 15

#### Examples

```
# Simple examples with random data here
# Real data examples in the Vignette
# Random data: covariates A,B,C are correlated with Y
set.seed(1)
Y \leftarrow \text{norm}(20)X <- matrix(rnorm(200), 20, 10)
X[, 1:3] <- X[, 1:3] + Y
colnames(X) <- LETTERS[1:10]
# Compare the global test with the F-test
gt(Y, X)
anova(lm(Y~X))
# Using formula input
res <- gt(Y, ~A+B, null=~C+E, data=data.frame(X))
summary(res)
# Beware: null models with and without intercept
Z \leftarrow \text{rnorm}(20)summary(gt(Y, X, null=\simZ))
summary(gt(Y, X, null=Z))
# Logistic regression
gt(Y>0, X)
# Subsets and weights (1)
my.sets \leftarrow list(c("A", "B"), c("C", "D"), c("D", "E"))gt(Y, X, subsets = my.sets)
my.weights <- list(1:2, 2:1, 3:2)
gt(Y, X, subsets = my.sets, weights=my.weights)
# Subsets and weights (2)
gt(Y, X, subset = c("A", "B"))
gt(Y, X, subset = c("A", "A", "B"))
gt(Y, X, \text{subset} = c(TA'', TA'', TB''), \text{weight} = c(.5,.5,1))# Permutation testing
summary(gt(Y, X, perm=1e4))
```
gt.object class *Class "gt.object" for storing the result of the function gt*

#### <span id="page-14-0"></span>**Description**

The class [gt](#page-11-0).object is the output of a call to  $\sigma t$ . It stores the information needed for various diagnostic plots.

### Slots

These slots are not meant to be directly accessed by the user.

- result: Object of class "matrix". The number of rows of this matrix is the number of tests performed. The matrix has at least the columns "p-value", "Statistic" "Expected", "Std.dev", and "#Cov".
- extra: Object of class "data.frame". Holds additional information that may be added later about the tests performed, such as multiplicity-adjusted p-values (see p. adjust), alias names for tests and comparative proportions (see [comparative](#page-0-1)).
- call: The matched call to [gt](#page-11-0).
- functions: A "list" of various functions used by the [covariates](#page-1-0) and [subjects](#page-1-0) functions and the various methods.
- subsets: A "list" or "NULL". Stores the subsets tested, if more than one.
- structure: A "list" or "NULL". Stores subset and superset relationships between the sets in the "subsets" slot.
- weights: A "list" or "NULL". Stores the weight vectors used for testing, if more than one.
- alternative: If [gt](#page-11-0) was called with  $x = TRUE$ , stores the design matrix of the alternative hypothesis; "NULL" otherwise.
- null: If  $q$ t was called with  $x = TRUE$ , stores the design matrix of the null hypothesis; "NULL" otherwise.
- directional Stores the directional argument of the call to [gt](#page-11-0).
- legend Object of class "list". Stores appropriate legends for the [covariates](#page-1-0) and [subjects](#page-1-0) plots.
- model Object of class "character". Stores the model.

#### Methods

- show (gt.object): Prints the test results: p-value, test statistic, expected value of the test statistic under the null hypothesis, standard deviation of the test statistic under the null hypothesis, and number of covariates tested.
- summary (gt.object): Prints the test results (as show) plus additional information on the model and the test.
- p.value (gt.object): Extracts the p-values.
- z.score (gt.object): Extracts z-score: (Test statistic Expected value) / Standard deviation.
- result (gt.object): Extracts the results matrix together with the additional (e.g. multiple testing) information in the extra slot.
- sort (gt.object): Sorts the pathways to increasing p-values. Equal p-values are sorted on decreasing z-scores.
- "[" (gt.object): Extracts results of one or more test results if multiple tests were performed. Identical to "[[".
- "[[" (gt.object): Extracts results of one or more test results if multiple tests were performed. Identical to "[".
- length (gt.object): The number of tests performed.
- size (gt.object): Extracts a vector with the number of alternative covariates tested for each test.
- names (gt.object): Extracts the row names of the results matrix.
- names<- (gt.object): Changes the row names of the results matrix. Duplicate names are not allowed, but see alias.
- alias (gt.object): Extracts the "alias" column of the results matrix that can be used to add additional information on each test perfomed.
- alias<- (gt.object): Changes the "alias" column of the results matrix. Note that unlike for names, duplicate aliases are allowed.
- weights (gt.object): extracts the effective weights of the covariates as they are used internally by the test.
- subsets (gt.object): extracts the "subsets" slot.
- hist (gt.object): Produces a histogram to visualize the permutation test statistics. Only relevant after permutation testing.
- covariates (gt.object): Produces a plot to show the influence of individual covariates on the test result. See [covariates](#page-1-0) for details.
- subjects (gt.object): Produces a plot to show the influence of individual subjects on the test result. See [subjects](#page-1-0) for details.
- p.adjust (gt.object): Performs multiple testing correction and produces multiplicity-corrected pvalues. See [p.adjust](#page-0-0) for details.
- comparative (gt.object): Compares the p-values of tests performed on a subsets or weights with p-values of random subsets of covariates of same size or randomly distributed weights. See [comparative](#page-0-1) for details.

#### Author(s)

Jelle Goeman: <j.j.goeman@lumc.nl>; Jan Oosting

### See Also

[gt](#page-11-0), [covariates](#page-1-0), [subjects](#page-1-0).

### Examples

```
# Simple examples with random data here
# Real data examples in the Vignette
# Random data: covariates A,B,C are correlated with Y
Y \leftarrow \text{norm}(20)X \leftarrow matrix(rnorm(200), 20, 10)
X[, 1:3] <- X[, 1:3] + 0.5*Y
colnames(X) <- LETTERS[1:10]
# Make a gt.object
sets \le list(odd = c(1,3,5,7,9), even = c(2,4,6,8,10))
res <- gt(Y, X, subsets=sets)
# Show the results
res
summary(res)
sort(res)
p.value(res)
subsets(res)
# Names
names(res)
names(res) \leq c("ODD", "EVEN")
alias(res) <- c("odd covariates", "even covariates")
# Multiple testing
```

```
p.adjust(res, method = "holm")
p.adjust(res, method = "BH")
# Diagnostics
weights(res)
covariates(res[1])
subjects(res[1])
# Permutation testing
res \leq - qt(Y, X, perm = 1e4)
hist(res)
```
<span id="page-17-0"></span>gt.options *Options for globaltest package*

### Description

Sets various global options for the functions in the globaltest package.

### Usage

gt.options (trace, trim, transpose, max.print, warn.deprecated)

### Arguments

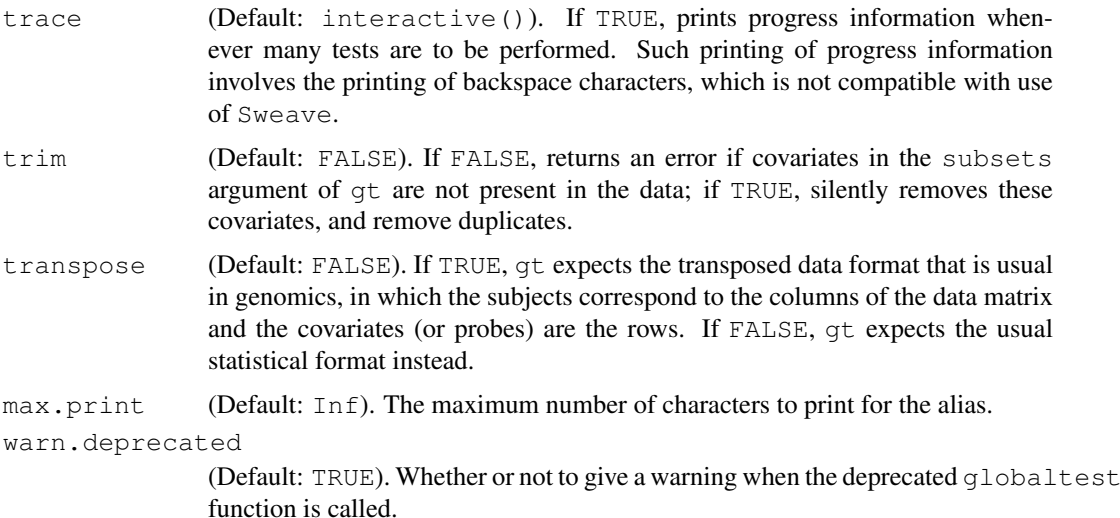

### Details

The globaltest options can be set during a session, and apply to all calls to functions in the globaltest package for the rest of the session. They are not remembered between sessions.

### Author(s)

Jelle Goeman: <j.j.goeman@lumc.nl>

<span id="page-17-1"></span>

#### <span id="page-18-0"></span>mlogit the contract of the contract of the contract of the contract of the contract of the contract of the contract of the contract of the contract of the contract of the contract of the contract of the contract of the con

### See Also

The *[gt](#page-11-0)* function.

### Examples

```
# setting options
gt.options(max.print=45, trim=TRUE)
# reading options
gt.options()
```
mlogit *Multinomial Logistic Regression*

### Description

Fits a multinomial logistic regression model to a nominal scale outcome.

### Usage

 $mlogit(formula, data, control = glm.comrtol())$ 

#### Arguments

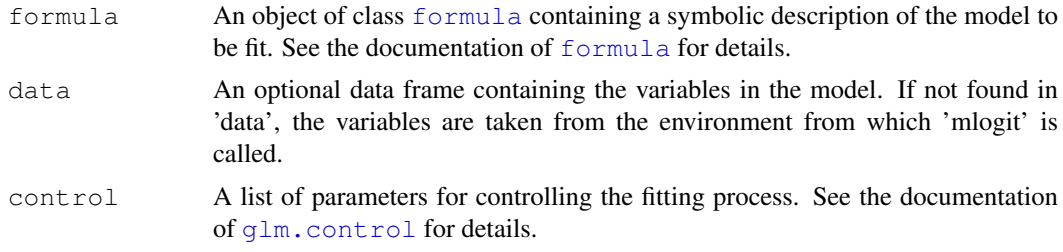

### Details

The function mlogit fits a multinomial logistic regression model for a multi-valued outcome with nominal scale. The implementation and behaviour are designed to mimic those of [glm](#page-0-0), but the options are (as yet) more limited. Missing values are not allowed in the data.

The model is fitted without using a reference outcome category; the parameters are made identifiable by the requirement that the sum of corresponding regression coefficients over the outcome categories is zero.

### Value

An object of (S4) class mlogit. The class has slots: coefficients (matrix), standard.err (matrix), fitted.values (matrix), x (matrix), y (matrix), formula (formula), call (call), df.null (numeric), df.residual (numeric), null.deviance (numeric), deviance (numeric), iter (numeric), converged (logical).

Methods implemented for the mlogit class are coefficients, fitted.values, residuals and which extract the relevant quantities, and summary, which gives the same output as with a  $q \text{1m}$ object.

### Author(s)

Jelle Goeman: <j.j.goeman@lumc.nl>; Jan Oosting

### See Also

[glm](#page-0-0), [multinom](#page-0-0).

### Examples

```
y \leftarrow factor(rep(1:4, 5))
x \leftarrow 1:20fit \leftarrow mlogit(y \sim x)
summary(fit)
residuals(fit)
```
Multiple testing methods of the globaltest package *Multiple testing correction for the Global Test*

#### <span id="page-19-0"></span>Description

A collection of multiple testing procedures for the Global Test. Methods for the focus level procedure of Goeman and Mansmann for graph-structured hypotheses, and for the inheritance procedure based on Meinshausen.

### Usage

```
# The focus level method:
focusLevel (test, sets, focus, ancestors, offspring,
           stop = 1, atoms = TRUE, trace)
findFocus (sets, ancestors, offspring, maxsize = 10, atoms = TRUE)
# The inheritance method:
inheritance (test, sets, weights, ancestors, offspring, Shaffer,
            homogeneous = TRUE, trace)
# Utilities for focus level and inheritance method:
leafNodes (object, alpha=0.05, type = c("focuslevel","inheritance"))
draw (object, alpha = 0.05, type = c("focuslevel", "inheritance"),
      names=FALSE, sign.only = FALSE, interactive = FALSE)
```
#### Arguments

object A [gt.object](#page-14-0), usually one in which more than one test was performed.

test Either a [function](#page-0-0) or qt.object. If a function, that function should take as its argument a vector of covariate labels, and return (raw) p-value. See the examples below. If a [gt.object](#page-14-0) the call to [gt](#page-11-0) that created it must have had all the covariates of sets (below) in its alternative argument.

<span id="page-19-1"></span>

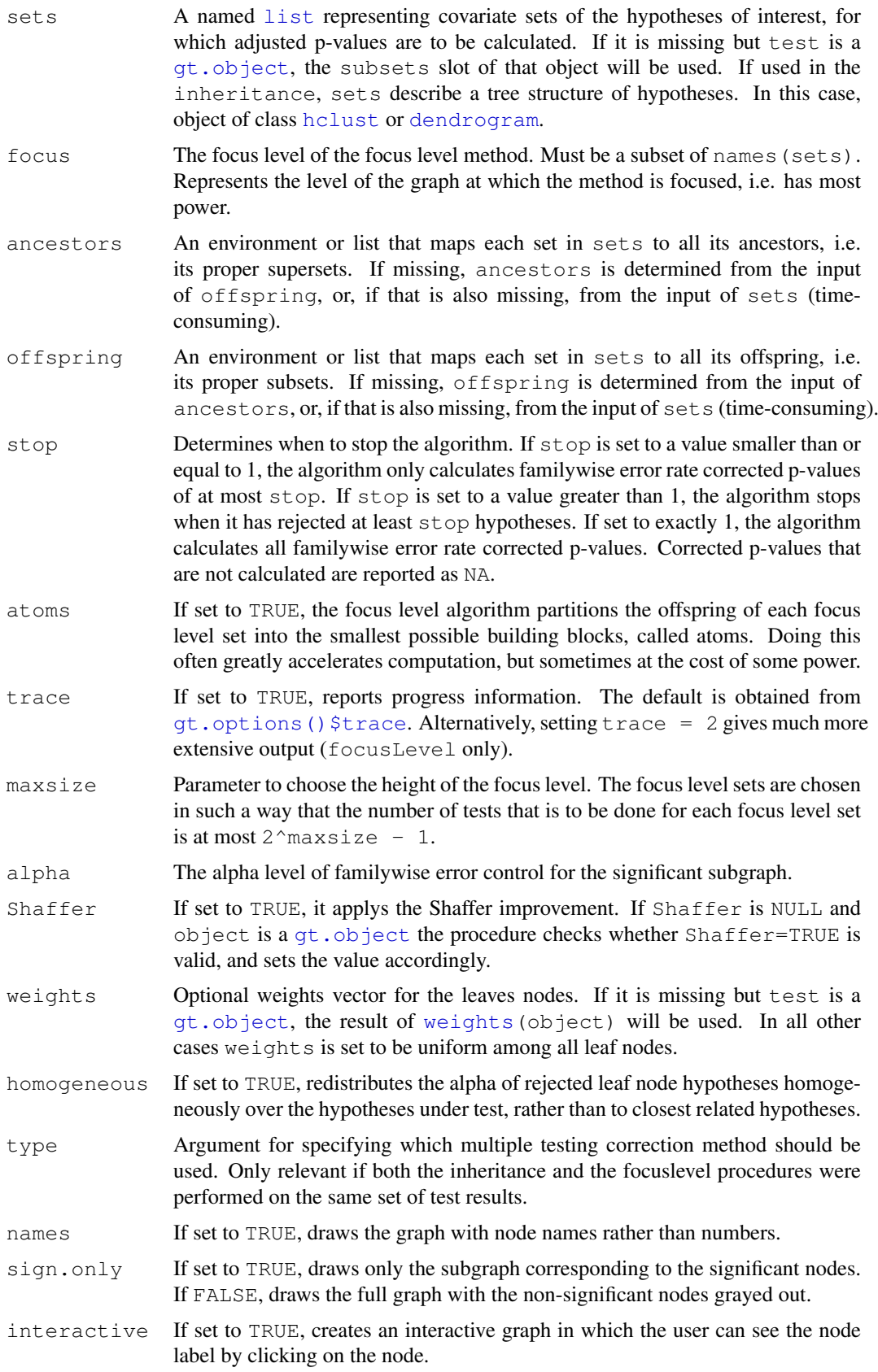

#### Details

Multiple testing correction becomes important if the Global Test is performed on many covariate subsets.

If the hypotheses are structured in such a way that many of the tested subsets are subsets of other sets, more powerful procedures can be applied that take advantage of this structure to gain power. Two methods are implemented in the globaltest package: the inheritance method for tree-structured hypotheses and the focusLevel method for general directed acyclic graphs. For simple multiple testing that does not use such structure, see  $p$ . adjust.

The focusLevel procedure makes use of the fact that some sets are subsets or supersets of each other, as specified by the user in the offspring and ancestors arguments. Viewing the subset and superset structure as a graph, the procedure starts testing at a focus level: a subset of the nodes of the graph. If the procedure finds significance at this focus level, it proceeds to find significant subsets and supersets of the focus level sets. Like Holm's procedure, the focus level procedure is valid regardless of the correlation structure between the test statistics.

The focus level method requires the choice of a "focus level" in the graph. The findFocus function is a utility function for automatically choosing a focus level. It chooses a collection of focus level sets in such a way that the number of tests to be done for each focus level node is at most  $2^\text{-}$  maxsize. In practice this usually means that each focus level node has at most maxsize leaf nodes as offspring. Choosing focus level nodes with too many offspring nodes may result in excessively long computation times.

The inheritance method is an alternative method for calculating familywise error rate corrected p-values. Like the focus level method, inheritance also makes use of the structure of the tested sets to gain power. In this case, however, the graph is restricted to a tree, as can be obtained for example if the tested subsets are obtained from a hierarchical clustering. The inheritance procedure is used in the [covariates](#page-1-0) function. Like Holm's method and the focus level method, the inheritance procedure makes no assumptions on the joint distribution of the test statistics.

The leafNodes function extracts the leaf nodes of the significant subgraph after a focus level procedure was performed. As this graph is defined by its leaf nodes, this is the most efficient summary of the test result. Only implemented for  $qt.$  object input.

The draw function draws the graph, displaying the significant nodes. It either draws the full graph with the non-significant nodes grayed out  $(s \text{iqn.} \text{only} = \text{TRUE}$ ), or it draws only the subgraph corresponding to the significant nodes.

See the vignette for extensive applications.

#### Value

The function multtest returns an object of class  $gt.$  object with an appropriate column added to the test results matrix.

The focusLevel and inheritance functions returns a  $qt.$  object if a  $qt.$  object argument was given as input, otherwise it returns a matrix with a column of raw p-values and a column of corrected p-values.

The function leafNodes returns a qt.object.

findFocus returns a character vector.

### Note

In the graph terminology of the focus level method, ancestor means superset, and offspring means subset.

Multiple testing methods of the globaltest package 23

The validity of the focus level procedure depends on certain assumptions on the null hypothesis that is tested for each set. See the paper by Goeman and Mansmann (cited below) for the precise assumptions. Similar assumptions are necessary for the Shaffer improvement of the inheritance procedure.

### Author(s)

Jelle Goeman: <j.j.goeman@lumc.nl>; Livio Finos

### References

The methods used by multtest:

Holm (1979) A simple sequentially rejective multiple test procedure. Scandinavian Journal of Statistics 6: 65-70.

Benjamini and Hochberg (1995) Controlling the false discovery rate: a practical and powerful approach to multiple testing. Journal of the Royal Statistical Society, Series B 57: 289-300.

Benjamini and Yekutieli (2001) The control of the false discovery rate in multiple testing under dependency. Annals of Statistics 29 (4) 1165-1188.

The focus level method:

Goeman and Mansmann (2008) Multiple testing on the directed acyclic graph of gene ontology. Bioinformatics 24 (4) 537-544.

The inheritance method:

Meinshausen (2008) Hierarchical testing of variable importance. Biometrika 95 (2), 265-278.

For references related to applications of the test, see the vignette GlobalTest.pdf included with this package.

#### See Also

The qt function. The qt.object function and useful functions associated with that object.

Many more examples in the vignette!

### Examples

```
# Simple examples with random data here
# Real data examples in the Vignette
# Random data: covariates A,B,C are correlated with Y
set.seed(1)
Y \leftarrow \text{norm}(20)X \leftarrow matrix(rnorm(200), 20, 10)
X[, 1:3] \leftarrow X[, 1:3] + Y\text{colnames}(X) \leq - \text{LETTERS}[1:10]# Some subsets of interest
my.sets1 <- list(abc = LETTERS[1:3], cde = LETTERS[3:5],
                  fgh = LETTERS[6:8], hij = LETTERS[8:10])
res \leftarrow gt(Y, X, subsets = my.sets1)
# Simple multiple testing
p.adjust(res)
p.adjust(res, "BH")
```

```
# A whole structure of sets
my.sets2 <- as.list(LETTERS[1:10])
names(my.sets2) <- letters[1:10]
my.sets3 \leftarrow list(all = LETTERS[1:10])my.sets <- c(my.sets2,my.sets1,my.sets3)
# Do the focus level procedure
# Choose a focus level by hand
my.focus <- c("abc","cde","fgh","hij")
# Or automated
my.focus \leftarrow findFocus(my.sets, maxsize = 8)resF <- focusLevel(res, sets = my.sets, focus = my.focus)
leafNodes(resF, alpha = .1)
# Compare
p.adjust(resF, "holm")
# Focus level with a custom test
Ftest <- function(set) anova(lm(Y~X[,set]))[["Pr(>F)"]][1]
focusLevel(Ftest, sets=my.sets, focus=my.focus)
# analyze data using inheritance procedure
res \leq qt(Y, X, subsets = list(colnames(X)))
# define clusters on the covariates X
hcl=hclust(dist(t(X)))
# Do inheritance procedure
resI=inheritance(res, sets = hcl)
resI
leafNodes(resI, alpha = .1)
# inheritance procedure with a custom test
inheritance(Ftest, sets = hcl, Shaffer=TRUE)
```
<span id="page-23-0"></span>GOstructure *Class "GOstructure" (Deprecated)*

#### Description

The class GOstructure stores the Gene Ontology information that can be used by the [gtGO](#page-4-0) function to find a GO subgraph significantly associated with a response variable. Objects of type GOstructure are typically made with a call to [makeGOstructure](#page-28-0).

#### Slots

ids: Object of class "character". Vector of GO identifiers.

offspring: A named list of vectors of GO identifiers. Lists all offspring terms of each term.

ancestors: A named list of vectors of GO identifiers. Lists all ancestor terms of each term.

genesets: A named list of vectors of gene identifiers. Lists the genes annotated to each GO id.

#### <span id="page-24-1"></span>Methods

show (GOstructure): Summarizes the object.

length (GOstructure): Gives the number of GO ids in the object.

genesets (GOstructure): Extracts the genesets slot.

#### Author(s)

Jelle Goeman: <j.j.goeman@lumc.nl>; Jan Oosting

#### See Also

[gtGO](#page-4-0), [makeGOstructure](#page-28-0).

<span id="page-24-0"></span>annotation.vandeVijver

*Some selected annotations for the breast cancer data from Rosetta*

### Description

A named list of 64 vectors of probe identifiers appearing in the vandeVi jver, linking the probes to annotation terms from the Gene Ontology (GO) database. All 64 GO terms are descendants of the GO term Cell Cycle (GO:0007049).

### Usage

data(annotation.vandeVijver)

### Format

A named list of vectors.

#### Note

The vandeVijver data set is deprecated. It was used for examples in an older version of the package, but is not used anymore. It will be removed from the package in a later version.

#### See Also

[vandeVijver](#page-40-0).

<span id="page-25-1"></span><span id="page-25-0"></span>

#### Description

Produces a plot to visualize the test result produced by [globaltest](#page-29-0), by showing the association between pairs of samples.

### Usage

```
checkerboard(gt, geneset, sort = TRUE, drawlabels = TRUE,
labelsize = 0.6, ...)
```
#### Arguments

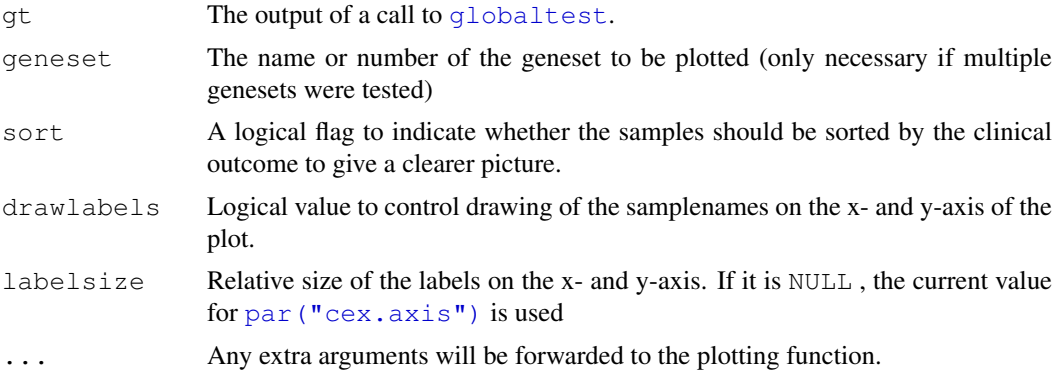

### Details

The checkerboard shows the pairs of samples which have high covariance in white and the pairs with low covariance in black. This can be used to visualize the data and to search for outlying arrays.

The left and bottom margins are adjusted to allow enough space for the longest samplename.

### Value

A matrix giving the old and the new sample numbers.

### Note

checkerboard has been deprecated. Please use [subjects](#page-1-0) instead.

#### Author(s)

Jelle Goeman: <j.j.goeman@lumc.nl>; Jan Oosting

#### References

J. J. Goeman, S. A. van de Geer, F. de Kort and J. C. van Houwelingen, 2004, *A global test for groups of genes: testing association with a clinical outcome*, *Bioinformatics* 20 (1) 93–99. See also the How To Globaltest.pdf included with this package.

#### <span id="page-26-1"></span>geneplot 27

### See Also

[globaltest](#page-29-0), [sampleplot](#page-38-0), [geneplot](#page-26-0).

### Examples

```
# Breast cancer data (ExpressionSet) from the Netherlands Cancer
# Institute with annotation:
data(vandeVijver)
data(annotation.vandeVijver)
aPathway <- annotation.vandeVijver[1]
gt <- globaltest(vandeVijver, "ESR1", aPathway)
if (interactive()){
 checkerboard(gt[1])
}
```
<span id="page-26-0"></span>geneplot *Gene Plot for Global Test (Deprecated)*

### Description

Produces a plot to show the influence of individual genes on the test result produced by [globaltest](#page-29-0).

### Usage

```
geneplot(gt, geneset, genesubset, scale = FALSE, drawlabels = TRUE,
  labelsize = 0.6, plot = TRUE, addlegend = TRUE, ...)
```
### Arguments

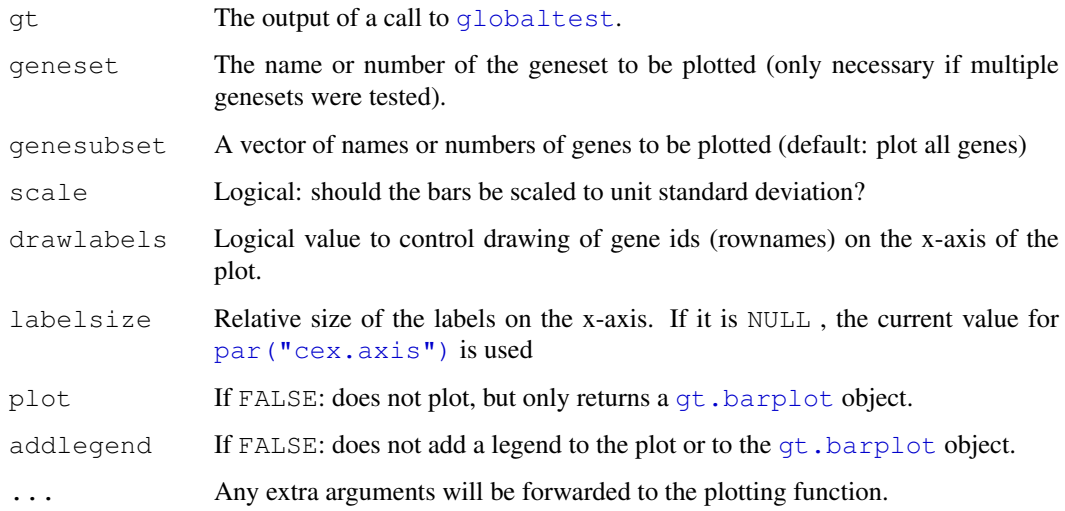

### Details

The geneplot shows a bar an a reference line for each gene. The bar shows the influence of each gene on the test result: the test statistic Q is the average of the bars of the genes. The reference line shows the expected influence if the gene was not associated with the outcome. The marks on the bars show the standard deviation of the bar under the null hypothesis. The color of the bar indicates positive or negative correlation of the gene with the clinical outcome, to distinguish between up and downregulation.

The bottom margin is adjusted to allow enough space for the longest gene id to draw under the axis.

### Value

```
An object of type gt.barplot.
```
#### Note

geneplot has been deprecated. Please use [covariates](#page-1-0) instead.

### Author(s)

Jelle Goeman: <j.j.goeman@lumc.nl>; Jan Oosting

### References

For references, type: citation("globaltest"). See also the vignette GlobalTest.pdf included with this package.

### See Also

[globaltest](#page-29-0), [sampleplot](#page-38-0).

#### Examples

```
# Breast cancer data (ExpressionSet) from the Netherlands Cancer
# Institute with annotation:
data(vandeVijver)
data(annotation.vandeVijver)
gt <- globaltest(vandeVijver, "StGallen", annotation.vandeVijver)
if (interactive()){
  geneplot(gt["cell cycle checkpoint"])
}
gp <- geneplot(gt["cell cycle checkpoint"], plot = FALSE)
if (interactive()){
 plot(sort(gp))
}
```
<span id="page-28-1"></span>Multiple testing on the GO graph *Multiple testing on the GO graph (Deprecated)*

### <span id="page-28-0"></span>Description

Three function to test (part of) the GO graph for association of the gene expression profile of GO terms with a response variable. Used together, these functions return multiplicity-adjusted p-values calculated using the Focus Level procedure that preserves the structure of the GO graph.

### Usage

```
makeGOstructure(data, annotation, top, only.ids, ontology = c("BP", "CC", "MF"), entrez, unreliable)
getFocus(GOstructure, maxatoms = 10)
```
### Arguments

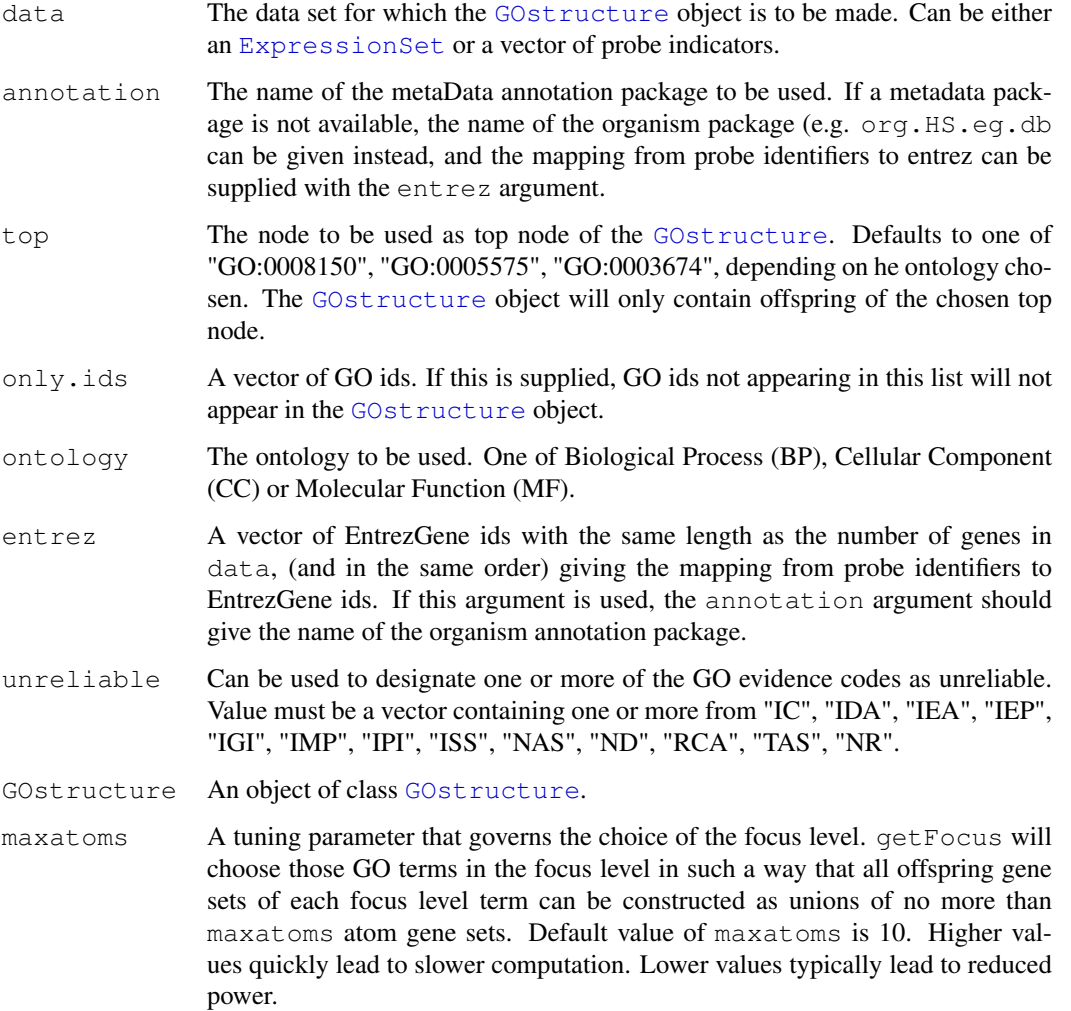

#### <span id="page-29-1"></span>Details

These functions should be used in the following order. First use makeGOstructure to make a GO graph tailored to a specific data set. Then getFocus can be used to choose a focus level. Finally gtGO performs the focus level procedure.

### Value

The function returns a named vector of multiplicity-adjusted p-values. Adjusted p-values of GO terms not appearing in this vector are larger than the chosen value of maxalpha.

#### Note

 $q \texttt{t}$ GO cannot be used in combination with the permutation version of  $q$ lobaltest.

### Author(s)

Jelle Goeman: <j.j.goeman@lumc.nl>; Jan Oosting

### References

For references, type: citation("globaltest"). See also the vignette GlobalTest.pdf included with this package.

#### See Also

Examples in the vignette! [globaltest](#page-29-0), [GOstructure](#page-23-0), [gt.multtest](#page-34-0).

<span id="page-29-0"></span>globaltest *Global Test (Deprecated)*

#### Description

In microarray data, tests a (list of) group(s) of genes for significant association with a given clinical variable.

#### Usage

```
globaltest(X, Y, genesets, model,
   levels, d, event = 1, adjust,
   method = c("auto", "asymptotic", "permutations", "gamma"),
   nperm = 10^4, scaleX = TRUE, accuracy = 50, ...)
```
#### Arguments

X Either a matrix of gene expression data, where columns correspond to samples and rows to genes or a Bioconductor [ExpressionSet](#page-0-0). The data should be properly normalized beforehand (and log- or otherwise transformed), but missing values are allowed (coded as NA). Gene and sample names can be included as the row and column names of X.

### globaltest 31

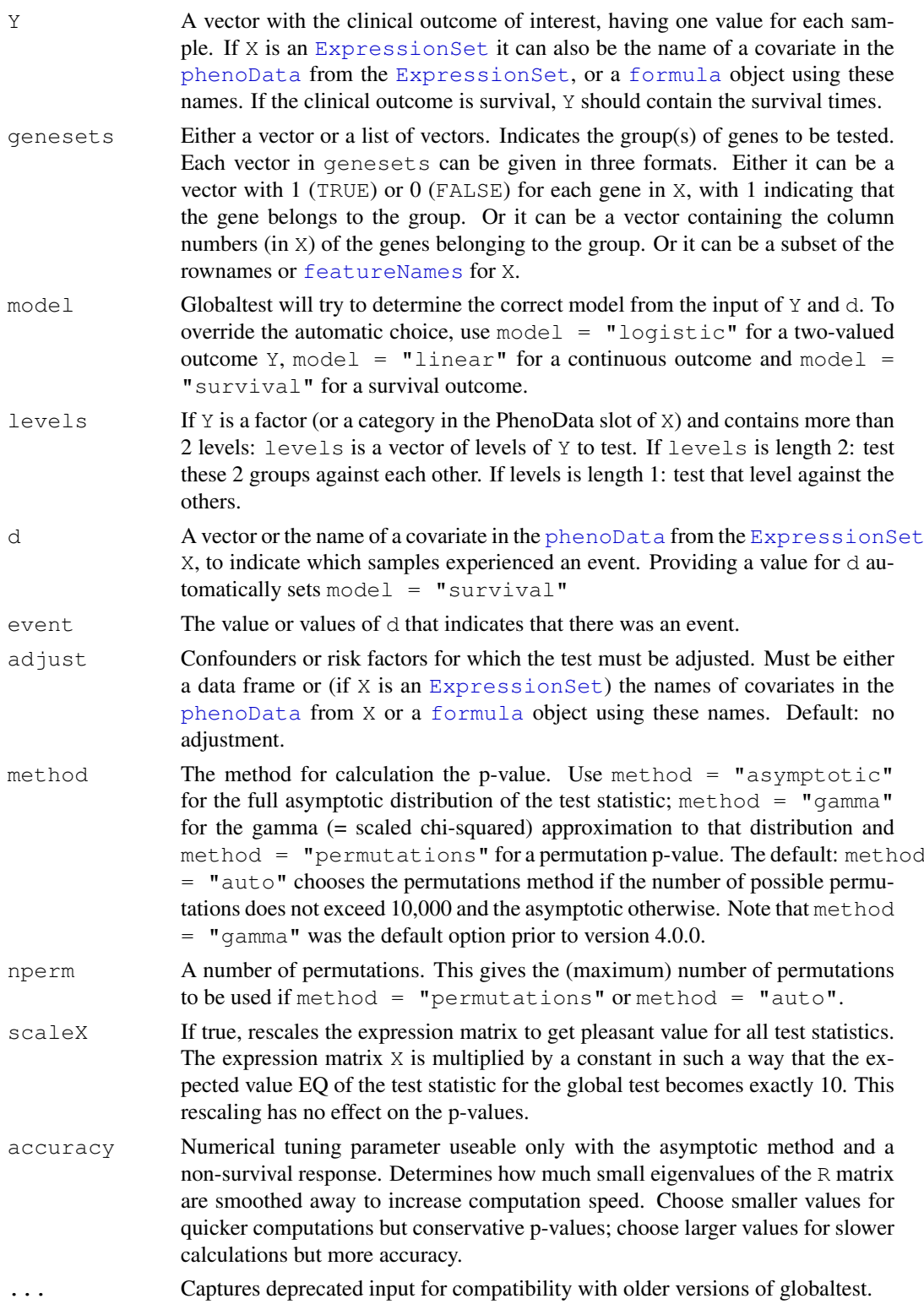

## Details

The Global Test tests whether a group of genes (of any size from one single gene to all genes on the array) is significantly associated with a clinical variable. The group could be for example a known

pathway, an area on the genome or the set of all genes. The test investigates whether samples with similar clinical outcomes tend to have similar gene expression patterns. For a significant result it is not necessary that the genes in the group have similar expression patterns, only that many of them are correlated with the outcome.

### Value

The function returns an object of class  $qt$ . result.

### Note

globaltest has been deprecated. Please use [gt](#page-11-0) instead.

The options globaltest options sampling and permutation have been replaced by separate functions from version 3.0. See [sampling](#page-39-0) and [permutations](#page-35-0).

### Author(s)

Jelle Goeman: <j.j.goeman@lumc.nl>; Jan Oosting

#### References

For references, type: citation("globaltest"). See also the vignette GlobalTest.pdf included with this package.

### See Also

Many more examples in the vignette! [geneplot](#page-26-0), [sampleplot](#page-38-0), [sampling](#page-39-0), [gt.multtest](#page-34-0), [permutations](#page-35-0), [checkerboard](#page-25-0), [regressionplot](#page-36-0).

### Examples

```
# Breast cancer data (ExpressionSet) from the Netherlands Cancer
# Institute with annotation:
data(vandeVijver)
data(annotation.vandeVijver)
# Many possible calls. See the vignette for more examples and explanation.
globaltest(vandeVijver, "StGallen")
globaltest(vandeVijver, "StGallen", annotation.vandeVijver)
globaltest(vandeVijver, "Surv(TIMEsurvival, EVENTdeath)", annotation.vandeVijver)
globaltest(vandeVijver, StGallen ~ Posnodes + StGallen, annotation.vandeVijver)
globaltest(vandeVijver, "StGallen", method = "p")
# Store the test result
# See help(gt.result) for more options
gt <- globaltest(vandeVijver, "StGallen", annotation.vandeVijver)
gt[1:2]
sort(gt)
p.value(gt)
# Also with simple vector/matrix input
X \leftarrow matrix(rnorm(3000), 100, 30) # random expression data
Y <- 1:30 # a response variable
pathway \leftarrow 1:40 # a pathway
```
#### <span id="page-32-1"></span>gt.barplot-class 33

```
globaltest(X, Y)
globaltest(X, Y, pathway)
```
gt.barplot-class *Class "gt.barplot" for results of the functions geneplot and sampleplot*

### <span id="page-32-0"></span>Description

The class gt.barplot stores the output of a call to [geneplot](#page-26-0) or [sampleplot](#page-38-0).

### Slots

- res: Object of class "matrix". The plotted values, with a row for each gene or sample, and the following columns: influence: the height of the bar, Einf: expected influence under the null hypothesis, sd. inf: standard deviation of the influence under the null hypothesis, up: the colour of the plotted bar (1=green; 0=red)
- drawlabels: Object of class "logical". Whether gene or sample labels should be printed at the x-axis.

labelsize: Object of class "numeric". The size of the gene/sample labels.

legend: The meaning of the colours of the bars, to be used in the legend.

colour: The numbers of the colours used in the plot.

colourCode: The meaning of the colours used (shorter version of legend.

#### **Methods**

show (gt.barplot): Summarizes plot in numbers.

plot (gt.barplot): Redraws the plot. Possible extra arguments: labelsize and drawlabels.

"[" (gt.barplot): Extracts a subset of the genes or samples.

result (gt.barplot): Extracts the results matrix as a data.frame.

length (gt.barplot): The number of bars (genes or samples) in the object.

scale (gt.barplot): Scales the bars to unit standard deviation.

z.score (gt.barplot): Calculates the z.scores for each bar: (influence - expected inf) / sd(inf).

sort (gt.barplot): Sorts the bars to a decreasing z.score.

names (gt.barplot): The names of the genes or samples.

names<- (gt.result): Changes the names of the genes or samples.

### Note

gt.barplot has been deprecated: please use use [covariates](#page-1-0) or [subjects](#page-1-0) instead.

### Author(s)

Jelle Goeman: <j.j.goeman@lumc.nl>; Jan Oosting

### See Also

[sampleplot](#page-38-0), [geneplot](#page-26-0), [globaltest](#page-29-0).

<span id="page-33-1"></span>

#### <span id="page-33-0"></span>Description

The class gt.result is the output of a call to  $q \text{loballest}$  and the input of various plotting functions to visualize the test result.

#### **Slots**

res: Object of class "matrix". Test results summary.

eX: Object of class "matrix". The transformed data matrix.

genesets: A list of vectors indicating the tested genes.

IminH: Object of class "matrix". Needed when drawing the various diagnostic plots.

fit: Object of class "list". This list contains one element which is of class "lm", "glm", "coxph" or "coxph.null". This latter object contains the fitted model of the null hypothesis.

method: Object of class "numeric". Indicates the method used for p-value calculation.

- PermQs: Object of class "matrix". Stores the permuted test statistics generated by a call to [permutations](#page-35-0).
- samplingZs: Object of class "list". Stores the standardized test statistics of random gene sets generated by a call to [sampling](#page-39-0).

#### **Methods**

show (gt.result): Summarizes the test result.

"[" (gt.result): Extracts results of one or more pathways if multiple pathways were tested.

length (gt.result): The number of pathways tested.

size (gt.result): Extracts a vector with the number of genes tested for each pathway.

p.value (gt.result): Extracts the p-values.

**z.score** (gt.result): Extracts z-score  $(Q - EQ) / sd(Q)$ .

sort (gt.result): Sorts the pathways to increasing p-values.

result (gt.result): Extracts the results matrix.

names (gt.result): Extracts the pathway names.

names<- (gt.result): Changes the pathway names.

combine (gt.result): Combines two gt.result objects to one, provided the data and model match.

fit (gt.result): Extracts the fitted (adjust)model.

- hist (gt.result): Produces a histogram to visualize the [permutations](#page-35-0) generated by permutations.
- geneplot (gt.result): The [geneplot](#page-26-0) produces a plot to show the influence of individual genes on the test result produced by [globaltest](#page-29-0).
- [sampleplot](#page-38-0) (gt.result): The sampleplot produces a plot to show the influence of individual samples on the test result produced by [globaltest](#page-29-0).
- permutations (gt.result): The function [permutations](#page-35-0) recalculates the p-values using permutations of the outcome Y.

#### <span id="page-34-1"></span>gt.multtest 35

- [sampling](#page-39-0) (gt.result): The function sampling compares the p-values with p-values of randomly generated pathways.
- checkerboard (gt.result): Produces a plot to visualize the test result produced by qlobaltest by showing the association between pairs of samples.
- regressionplot (gt.result): Produces a plot which can be used to visualize the effect of specific samples on the test result produced by qlobaltest.

### Note

gt.result has been deprecated: please use use [gt.object](#page-14-0) instead.

#### Author(s)

Jelle Goeman: <j.j.goeman@lumc.nl>; Jan Oosting

#### See Also

[globaltest](#page-29-0), [sampleplot](#page-38-0), [geneplot](#page-26-0), [permutations](#page-35-0).

<span id="page-34-0"></span>gt.multtest *Correct globaltest results for multiple testing (Deprecated)*

#### Description

(DEPRECATED: please use use [p.adjust](#page-0-0) instead). Corrects the raw p-values resulting from a call to globaltest for multiple testing, using either Benjamini and Hochberg's False Discovery Rate or Holm's procedure for controlling the Family-Wise Error Rate.

#### Usage

gt.multtest(gt, proc = c("FDR", "FWER"))

#### Arguments

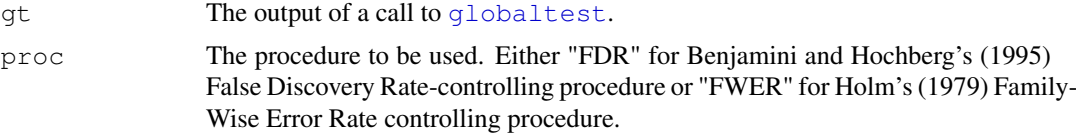

### Details

This function is completely based on the [mt.rawp2adjp](#page-0-0) function from the multtest package.

### Value

An object of class qt.result.

#### Note

gt.multtest has been deprecated. Please use [p.adjust](#page-0-0) instead.

This function must be called *prior* to any selection of significant genes.

### Author(s)

Jelle Goeman: <j.j.goeman@lumc.nl>; Jan Oosting

#### References

For references, type: citation("globaltest"). See also the vignette GlobalTest.pdf included with this package.

### See Also

[globaltest](#page-29-0), [gtGO](#page-4-0).

### Examples

```
# Breast cancer data (ExpressionSet) from the Netherlands Cancer
# Institute with annotation:
data(vandeVijver)
data(annotation.vandeVijver)
gt <- globaltest(vandeVijver, "StGallen", annotation.vandeVijver)
sort(gt.multtest(gt))
```
<span id="page-35-0"></span>permutations *Permutations version of the Global Test (Deprecated)*

### Description

Produces permutations of the [globaltest](#page-29-0) test statistic and uses these to recalculate the p-value.

### Usage

```
permutations(gt, geneset, nperm = 10^4)
```
#### Arguments

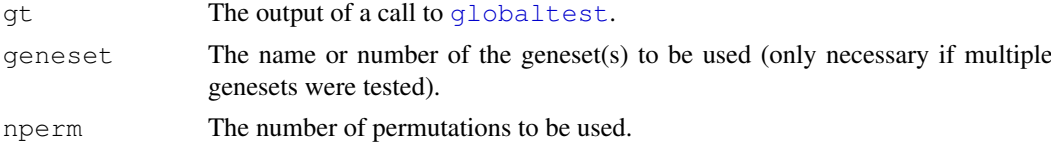

### Details

A permutation p-value is calculated by comparing the value of the test statistic using permutations of the clinical outcome to the value of the test statistic for the true clinical outcome. If the number of possible permutations is smaller than the value of nperm, all possible permutations are used, otherwise nperm random permutations. The permuted test statistics are stored for later visualisation using [hist](#page-0-0).

### Value

An object of class [gt.result](#page-33-0).

<span id="page-35-1"></span>

#### <span id="page-36-1"></span>regressionplot 37

### Note

permutations has been deprecated: please use use [gt](#page-11-0) instead.

Permutations does not work if the adjusted version of globaltest was used.

### Author(s)

Jelle Goeman: <i.j.goeman@lumc.nl>; Jan Oosting

### References

For references, type: citation("globaltest"). See also the vignette GlobalTest.pdf included with this package.

### See Also

[globaltest](#page-29-0), [sampleplot](#page-38-0), [geneplot](#page-26-0).

### Examples

```
# Breast cancer data (ExpressionSet) from the Netherlands Cancer
# Institute with annotation:
data(vandeVijver)
data(annotation.vandeVijver)
aPathway <- annotation.vandeVijver[1]
gt <- globaltest(vandeVijver, "StGallen", aPathway)
perm.gt <- permutations(gt)
if (interactive()) {
 hist(perm.gt)
}
```
<span id="page-36-0"></span>regressionplot *Regression Plot for Global Test (Deprecated)*

### Description

Produces a plot which can be used to visualize the effect of specific samples on the test result produced by [globaltest](#page-29-0).

#### Usage

```
regressionplot(gt, geneset, sampleid, ...)
```
### Arguments

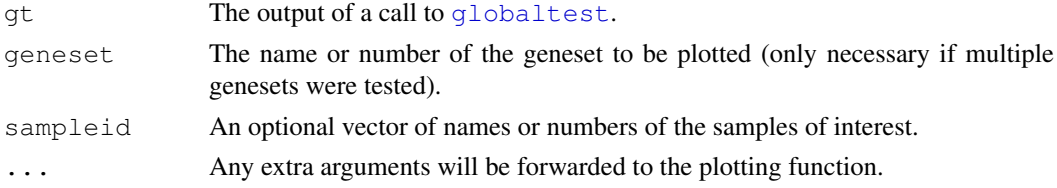

#### Details

The regressionplot plots, for all pairs of samples, the covariance between the expression patterns against the covariance between their clinical outcomes. Each point in the plot therefore represents a pair of samples. A regression line is fitted through the samples, which visualizes the test result of the function [globaltest](#page-29-0). A steeply increasing slope indicates a high (possibly significant) value of the test statistic.

An optional argument sampleid can be supplied, giving sample numbers of possibly outlying arrays. In this case, all pairs of arrays involving one of the arrays in sampleid is marked as a red cross, while the other pairs are marked as a blue dot. The blue line which is fitted through all points can now be compared to a red dotted line which is fitted though only the red crosses.

### Value

NULL (no output).

### Note

regressionplot has been deprecated. Please use [subjects](#page-1-0) instead.

Regressionplot does not work if the adjusted version of globaltest was used.

### Author(s)

Jelle Goeman:  $\langle i, j \rangle$ , goeman@lumc.nl>; Jan Oosting

### References

J. J. Goeman, S. A. van de Geer, F. de Kort and J. C. van Houwelingen, 2004, *A global test for groups of genes: testing association with a clinical outcome*, *Bioinformatics* 20 (1) 93–99. See also the How To Globaltest.pdf included with this package.

#### See Also

[globaltest](#page-29-0), [sampleplot](#page-38-0), [geneplot](#page-26-0).

### Examples

```
# Breast cancer data (ExpressionSet) from the Netherlands Cancer
# Institute with annotation:
data(vandeVijver)
data(annotation.vandeVijver)
gt <- globaltest(vandeVijver, "ESR1", annotation.vandeVijver)
if (interactive()) {
 regressionplot(gt[1])
  regressionplot(gt[1], sampleid = "122")
}
```
<span id="page-38-1"></span><span id="page-38-0"></span>

### Description

Produces a plot to show the influence of individual samples on the test result produced by  $q$ lobaltest.

### Usage

```
sampleplot(gt, geneset, samplesubset, scale = TRUE, drawlabels = TRUE,
  labelsize = 0.6, plot = TRUE, addlegend = TRUE, ...)
```
#### Arguments

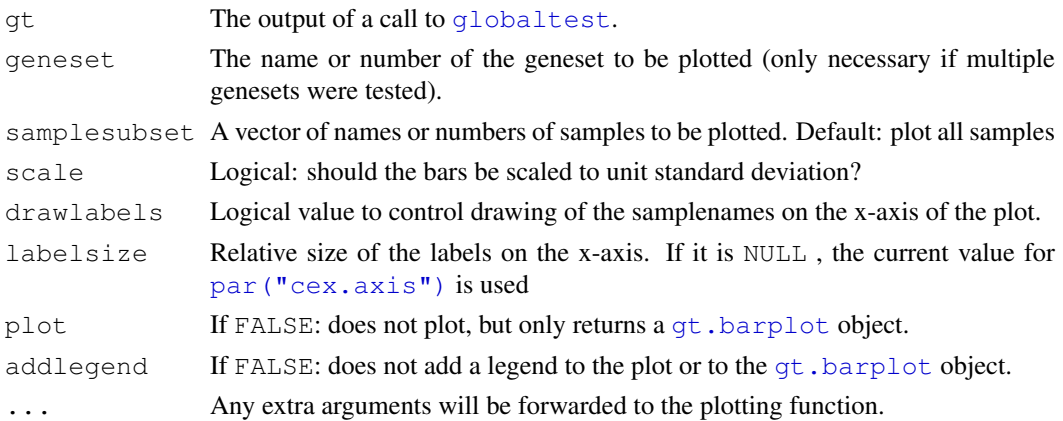

### Details

The sampleplot shows a bar and a reference line for each sample. The bar shows the influence of each gene on the test statistic. Samples with a positive influence carry evidence against the null hypothesis (in favour of a significant p-value), because they are are similar in expression profile to samples with a similar clinical outcome. Samples with a negative influence bar supply evidence in favour of the null hypothesis and of a non-significant p-value: they are relatively similar in expression profile to samples with a different clinical outcome.

The influence varies around zero if the tested geneset is not associated with the outcome. Marks on the bars show the standarddeviation of the influence under the null hypothesis for those samples which are more than one standard deviation away from zero.

The color of the bar indicates the sign of the residual of Y. In a logistic model the coloring this distinguishes the original groups.

The bottom margin is adjusted to allow enough space for the longest samplename to draw under the axis.

#### Value

An object of type [gt.barplot](#page-32-0).

### Note

sampleplot has been deprecated. Please use [subjects](#page-1-0) instead.

#### <span id="page-39-1"></span>40 sampling

### Author(s)

Jelle Goeman: <j.j.goeman@lumc.nl>; Jan Oosting

#### See Also

[globaltest](#page-29-0), [geneplot](#page-26-0), [regressionplot](#page-36-0), [checkerboard](#page-25-0).

#### Examples

```
# Breast cancer data (ExpressionSet) from the Netherlands Cancer
# Institute with annotation:
data(vandeVijver)
data(annotation.vandeVijver)
gt <- globaltest(vandeVijver, "StGallen", annotation.vandeVijver)
if (interactive()){
 sampleplot(qt[1])
}
sp \leq sampleplot(qt[1], plot = FALSE)
if (interactive()){
 plot(sort(sp))
}
```
<span id="page-39-0"></span>sampling *Sampling random 'pathways' for the Global Test*

### Description

(DEPRECATED: please use use [comparative](#page-0-1) instead). For every pathway in a result of globaltest, calculates how many randomly drawn groups of genes of the same size have a smaller or equal pvalue.

#### Usage

sampling(qt, geneset, ndraws =  $10^{\circ}3$ )

#### Arguments

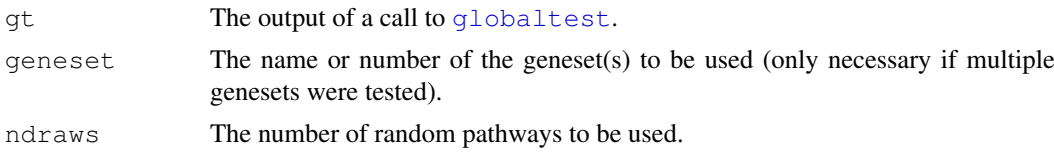

#### Details

For every pathway in gt[geneset], a number ndraws random 'pathways' is selected by randomly sampling sets of genes of the same size as the tested pathway. A 'comparative p-value' is calculated by counting what proportion of the random pathways has a larger standardized test statistic  $(Q - EQ) / sd(Q)$  than the tested pathway.

#### <span id="page-40-1"></span>vande Vijver 41

#### Value

An object of class [gt.result](#page-33-0).

### Note

sampling has been deprecated. Please use [comparative](#page-0-1) instead.

The function sampling cannot be applied to a  $qt$ . result object resulting from a call to [permutations](#page-35-0).

### Author(s)

Jelle Goeman: <j.j.goeman@lumc.nl>; Jan Oosting

#### References

Jelle J. Goeman, Jan Oosting, Anne-Marie Cleton-Jansen, Jakob, K. Anninga, Hans C. van Houwelingen (2005) Testing association of a pathway with survival. Bioinformatics 21, 1950-1957. See also the vignette Globaltest.pdf that comes with this package.

### See Also

[globaltest](#page-29-0), [permutations](#page-35-0), [sampleplot](#page-38-0), [geneplot](#page-26-0).

### Examples

```
# Breast cancer data (ExpressionSet) from the Netherlands Cancer
# Institute with annotation:
data(vandeVijver)
data(annotation.vandeVijver)
gt <- globaltest(vandeVijver, "StGallen", annotation.vandeVijver)
sampling(gt, ndraws=100)
```
<span id="page-40-0"></span>vandeVijver *A subset of the Breast cancer data from Rosetta Inpharmatics LLC and*

### Description

An [ExpressionSet](#page-0-0) containing expression data of 100 breast cancer patients on 407 selected genes plus the following phenotype data.

SampleID Sample ID given by NKI for 295 samples in cohort study (NEJM 347, 01999, 2002)

FirstSeriesID Sample ID in first series given by NKI for 78 samples in our first study (Nature 415, p530, 2002)

Posnodes Lymph node status from pathology report

**EVENTmeta** Distant metastasis at any time during follow-up,  $0 = no$ ,  $1 = yes$ 

EVENT death Death,  $0 = no$ ,  $1 = yes$ 

TIMEsurvival Total survival interval in years between first date of treatment and last date of follow-up (if EVENTdeath = 0) or date of death (if EVENTdeath = 1)

- TIMErecurrence Disease free interval in years between first date of treatment and last date of follow-up (if all 'EVENTs' are 0) or date of first EVENT (if one ore more 'EVENTs' are 1, i.e., local recurrence, loco-regional recurrence, second primary tumor or distant metastasis)
- TIMEmeta Metastasis free interval in years between first date of treatment and date of diagnosis of distant metastasis (only if EVENTmeta = 1) (note that interval relates to metastasis at any time during follow-up and not just as first event)
- **ESR1** Estrogen receptor alpha expression measurement from microarray  $(0 = no, 1 = yes)$
- NIH Patient characteristics according to NIH criteria,  $1 =$ low risk,  $0 =$ high risk
- **St Gallen** Patient characteristics according to St. Gallen criteria,  $1 = low$  risk,  $0 =$  intermediate/high risk

### Usage

data(vandeVijver)

### Format

An [ExpressionSet](#page-0-0). See the Biobase package

#### Note

The vandeVijver data set is deprecated. It was used for examples in an older version of the package, but is not used anymore. It will be removed from the package in a later version.

#### References

M.J. van de Vijver, Y.D. He, L.J. van 't Veer, H. Dai, A.A.M. Hart, D.W. Voskuil, G.J. Schreiber, J.L. Peterse, C. Roberts, M.J. Marton, M. Parrish, D. Atsma, A. Witteveen, A. Glas, L. Delahaye, T. van der Velde, H. Bartelink, S. Rodenhuis, E.T. Rutgers, S.H. Friend, and R. Bernards (2002). A gene-expression signature as a predictor of survival in breast cancer. New England Journal of Medicine 347 (25), 1999–2009.

### See Also

[annotation.vandeVijver](#page-24-0).

# **Index**

```
∗Topic datasets
   25
   41
∗Topic goodness of fit
   gt goodness of fit methods, 8
∗Topic hplot
   checkerboard, 26
   geneplot, 27
   regressionplot, 37
   sampleplot, 39
∗Topic htest
   Comparative proportions, 1
   Diagnostic plots for
      globaltest, 2
   globaltest, 30
   gt, 12
   gt gene set testing methods,
       5
   gt.multtest, 35
   gt.options, 18
   Multiple testing methods of
      the globaltest package, 20
   Multiple testing on the GO
      graph, 29
   permutations, 36
   sampling, 40
∗Topic methods
   GOstructure, 24
   gt.barplot-class, 33
   gt.object class, 15
   gt.result-class, 34
∗Topic nonlinear
   mlogit, 19
[,gt.barplot-method
      (gt.barplot-class), 33
[,gt.object-method (gt.object
       class), 15
[,gt.result-method
      (gt.result-class), 34
[[,gt.object-method (gt.object
       class), 15
```
alias, *13*

alias,gt.object-method *(*gt.object class*)*, [15](#page-14-1) alias<- *(*gt.object class*)*, [15](#page-14-1) alias<-,gt.object-method *(*gt.object class*)*, [15](#page-14-1) annotation.vandeVijver, [25,](#page-24-1) *42* bbase *(*gt goodness of fit methods*)*, [8](#page-7-0) checkerboard, [26,](#page-25-1) *32*, *40* coefficients,mlogit-method *(*mlogit*)*, [19](#page-18-0) combine,gt.result,gt.result-method *(*gt.result-class*)*, [34](#page-33-1) comparative, *16, 17*, *40, 41* comparative *(*Comparative proportions*)*, [1](#page-0-2) Comparative proportions, [1](#page-0-2) covariates, *5*, *14*, *16, 17*, *22*, *28*, *33* covariates *(*Diagnostic plots for globaltest*)*, [2](#page-1-1) coxph, *9* dendrogram, *21* Diagnostic plots, *14* Diagnostic plots for globaltest, [2](#page-1-1) diagnostics *(*Diagnostic plots

for globaltest*)*, [2](#page-1-1) draw *(*Multiple testing methods of the globaltest package*)*, [20](#page-19-1)

### ExpressionSet, *6*, *12*, *29–31*, *41, 42*

factor, *13* featureNames, *31* features *(*Diagnostic plots for globaltest*)*, [2](#page-1-1) findFocus, *7* findFocus *(*Multiple testing methods of the globaltest package*)*, [20](#page-19-1) fit *(*gt.result-class*)*, [34](#page-33-1)

### 44 INDEX

fit,gt.result-method *(*gt.result-class*)*, [34](#page-33-1) fitted.values,mlogit-method *(*mlogit*)*, [19](#page-18-0) focusLevel, *6* focusLevel *(*Multiple testing methods of the globaltest package*)*, [20](#page-19-1) formula, *9*, *12*, *14*, *19*, *31* function, *20* gene set testing, *14* geneplot, [27,](#page-26-1) *27*, *32–35*, *37, 38*, *40, 41* genesets *(*gt.result-class*)*, [34](#page-33-1) genesets,GOstructure-method *(*GOstructure*)*, [24](#page-23-1) getBroadSets, *7* getFocus *(*Multiple testing on the GO graph*)*, [29](#page-28-1) getK *(*gt goodness of fit methods*)*, [8](#page-7-0) getPS *(*gt goodness of fit methods*)*, [8](#page-7-0) glm, *9*, *19, 20* glm.control, *19* globaltest, *26–28*, [30,](#page-29-1) *30*, *33–41* GOstructure, [24,](#page-23-1) *29, 30* GOstructure-class *(*GOstructure*)*, [24](#page-23-1) gt, *2–4*, *6*, *8, 9*, *11*, [12,](#page-11-1) *15–17*, *19, 20*, *23*, *32*, *37* gt gene set testing methods, [5](#page-4-1) gt goodness of fit methods, [8](#page-7-0) gt.barplot, *27, 28*, *39* gt.barplot *(*gt.barplot-class*)*, [33](#page-32-1) gt.barplot-class, [33](#page-32-1) gt.multtest, *30*, *32*, [35](#page-34-1) gt.object, *1–5*, *7, 8*, *10, 11*, *14*, *20–23*, *35* gt.object *(*gt.object class*)*, [15](#page-14-1) gt.object class, [15](#page-14-1) gt.object-class *(*gt.object class*)*, [15](#page-14-1) gt.options, *3*, *13*, [18](#page-17-1) gt.options()\$trace, *21* gt.result, *32*, *35, 36*, *41* gt.result *(*gt.result-class*)*, [34](#page-33-1) gt.result-class, [34](#page-33-1) gtBroad *(*gt gene set testing methods*)*, [5](#page-4-1) gtConcept *(*gt gene set testing methods*)*, [5](#page-4-1) gtGO, *24, 25*, *36*

gtGO *(*gt gene set testing methods*)*, [5](#page-4-1) gtI *(*gt goodness of fit methods*)*, [8](#page-7-0) gtK *(*gt goodness of fit methods*)*, [8](#page-7-0) gtKEGG *(*gt gene set testing methods*)*, [5](#page-4-1) gtPS *(*gt goodness of fit methods*)*, [8](#page-7-0) hclust, *3*, *21* hist, *36* hist,gt.object-method *(*gt.object class*)*, [15](#page-14-1) hist,gt.result-method *(*gt.result-class*)*, [34](#page-33-1) inheritance *(*Multiple testing methods of the globaltest package*)*, [20](#page-19-1) interactive, *1* leafNodes *(*Multiple testing methods of the globaltest package*)*, [20](#page-19-1) length,GOstructure-method *(*GOstructure*)*, [24](#page-23-1) length,gt.barplot-method *(*gt.barplot-class*)*, [33](#page-32-1) length,gt.object-method *(*gt.object class*)*, [15](#page-14-1) length, gt.result-method *(*gt.result-class*)*, [34](#page-33-1) list, *21* lm, *9* makeGOstructure, *24, 25* makeGOstructure *(*Multiple testing on the GO graph*)*, [29](#page-28-1) mlogit, [19](#page-18-0) mlogit-class *(*mlogit*)*, [19](#page-18-0) model.matrix,gt.object-method *(*gt.object class*)*, [15](#page-14-1) mt.rawp2adjp, *35* multinom, *20* Multiple testing methods of the globaltest package, [20](#page-19-1) Multiple testing on the GO graph, [29](#page-28-1) names,gt.barplot-method *(*gt.barplot-class*)*, [33](#page-32-1)

### INDEX 45

names, qt.object-method *(*gt.object class*)*, [15](#page-14-1) names, qt.result-method *(*gt.result-class*)*, [34](#page-33-1) names<-,gt.barplot-method *(*gt.barplot-class*)*, [33](#page-32-1) names<-,gt.object-method *(*gt.object class*)*, [15](#page-14-1) names<-,gt.result-method *(*gt.result-class*)*, [34](#page-33-1) p.adjust, *16, 17*, *22*, *35* p.adjust,gt.object-method *(*gt.object class*)*, [15](#page-14-1) p.value *(*gt.object class*)*, [15](#page-14-1) p.value,gt.object-method *(*gt.object class*)*, [15](#page-14-1) p.value,gt.result-method *(*gt.result-class*)*, [34](#page-33-1) par(cex.axis), *26, 27*, *39* permutations, *32*, *34, 35*, [36,](#page-35-1) *41* phenoData, *31* plot,gt.barplot-method *(*gt.barplot-class*)*, [33](#page-32-1)

```
regressionplot, 32, 37, 40
repdes (gt goodness of fit
       methods), 8
residuals,mlogit-method (mlogit),
       19
result (gt.object class), 15
result,gt.barplot-method
       (gt.barplot-class), 33
result,gt.object-method
       (gt.object class), 15
result,gt.result-method
       (gt.result-class), 34
rgb, 3
```

```
sampleplot, 27, 28, 32–35, 37, 38, 39, 41
sampling, 32, 34, 35, 40
scale, qt.barplot-method
       (gt.barplot-class), 33
show,GOstructure-method
       (GOstructure), 24
show,gt.barplot-method
       (gt.barplot-class), 33
show,gt.object-method (gt.object
       class), 15
show,gt.result-method
       (gt.result-class), 34
show,mlogit-method (mlogit), 19
size (gt.object class), 15
```
size, qt.object-method (qt.object class*)*, [15](#page-14-1) size,gt.result-method *(*gt.result-class*)*, [34](#page-33-1) sort,gt.barplot-method *(*gt.barplot-class*)*, [33](#page-32-1) sort,gt.object-method *(*gt.object class*)*, [15](#page-14-1) sort,gt.result-method *(*gt.result-class*)*, [34](#page-33-1) subjects, *5*, *14*, *16, 17*, *26*, *33*, *38, 39* subjects *(*Diagnostic plots for globaltest*)*, [2](#page-1-1) subsets *(*gt.object class*)*, [15](#page-14-1) subsets,gt.object-method *(*gt.object class*)*, [15](#page-14-1) summary,gt.object-method *(*gt.object class*)*, [15](#page-14-1) summary,mlogit-method *(*mlogit*)*, [19](#page-18-0)

### vandeVijver, *25*, [41](#page-40-1)

weights, *21* weights,gt.object-method *(*gt.object class*)*, [15](#page-14-1)

z.score *(*gt.barplot-class*)*, [33](#page-32-1) z.score,gt.barplot-method *(*gt.barplot-class*)*, [33](#page-32-1) z.score,gt.object-method *(*gt.object class*)*, [15](#page-14-1) z.score,gt.result-method *(*gt.result-class*)*, [34](#page-33-1)